Nach der Methode des Durchschiebens

# Über die Ermittelung der Inneren Theilungsfehler Zweier Massstäbe

Prof. Dr.Dziobek

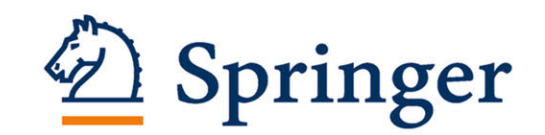

# ÜBER DIE ERMITTELUNG DER

# INNEREN THEILUNGSFEHLER ZWEIER MASSSTÄBE

# NACH DER METHODE DES DURCHSCHIEBENS

VON

PROF. DR. DZIOBEK

 $\mathbf{1}$ 

Abhandlungen der Kaiserlichen Normal·Aichungs-Kommission. IV.

ISBN 978-3-662-31820-1 ISBN 978-3-662-32646-6 (eBook) DOI 10.1007/978-3-662-32646-6

# **Ueber die Ermittelung der inneren Theilongsfehler zweier Massstäbe nach der Metbode des Durehsehiebens.**

Von **Prof. Dr. Dziobek.** 

ERSTER ABSCHNITT.

# **Die Ausgleichung nach der strengen Methode der kleinsten Quadrate.**

### **1. Einleitung.**

Bei Anwendung der in der Ueberschrift genannten, von den Herren Leman und Thiesen ausgebildeten und in der Kaiserlichen Normal-Aichungs-Kommission vielfach angewendeten Methode\*) werden zwei Massstäbe von gleicher Eintheilung auf alle möglichen Arten so aneinander gelegt, dass Theilstriche des einen sich beinahe in Theilstrichen des anderen fortsetzen. In jeder Lage werden die kleinen Abstände je zweier zusammenliegender Striche mikrometrisch gemessen; darauf werden nach Vollendung dieser Messungsreihe die Massstäbe um ein Intervall gegeneinander in die nächstfolgende Lage gebracht. Dann wird wieder gemessen, daraufwiederverschoben u. s. w., bis alle Lagen erschöpft und alle Messungen gemacht worden sind.

1\*

Anmerkung. Der Verfasser dieser Abhandlung hat früher längere Zeit der Kaiserliehen Normal-Aiehungs-Kommission als wissenschaftlicher Hülfsarbeiter angehört. In dieser Eigenschaft hat er sieh aueh mit Untersuchungen und Berechnungen für Längenmessungen beschäftigt. Die vorliegende Arbeit fasst die von ihm gewonnenen Ergebnisse zusammen; sie wird daher in den von der Normal-Aichungs-Kommission herausgegebenen wissenschaftliehen Abhandlungen, fiir die sie in dankenswerther Weise zur Verfügung gestellt worden ist, ihren geeigneten Platz finden.

<sup>\*)</sup> Vergl.: Weinstein, Handbuch der physikalischenMassbestimmungen Bd. II, pag. 274-282.

In der ersten und auch in der letzten Lage (Fig. 1a und Fig. 1b) würde nur je eine Messung stattfinden, da nur Endstriche zusammenliegen. Da aber diese beiden Messungen offenbar garnichts besagen und durchaus zwecklos

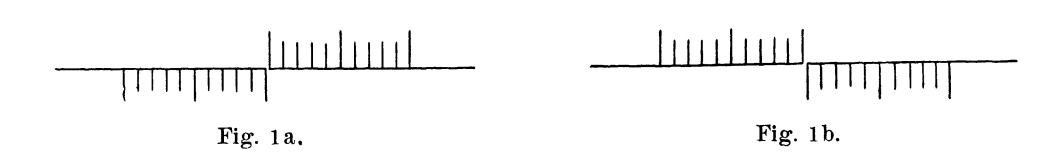

sein würden, so werden sie selbstverständlich fortgelassen. Rechnet man sie aber dennoch der Vollständigkeit wegen hinzu, so giebt es  $n + m + 1$  verschiedene Lagen und im ganzen  $(n + 1)$   $(m + 1)$  Messungen.

Um aus diesen Messungen die Theilungsfehler zu berechnen, benutzt man die von Leman und Thiesen angegebene Methode der Ausgleichung. Dabei werden aber nicht die Messungen selbst, sondern erst die aus ihnen abgeleiteten Vergleichungen aneinanderliegender Intervalle, wie  $a$  und  $a'$ ,  $b$  und  $b'$  als gegebene Beobachtungen zu Grunde gelegt. (Fig. 2)

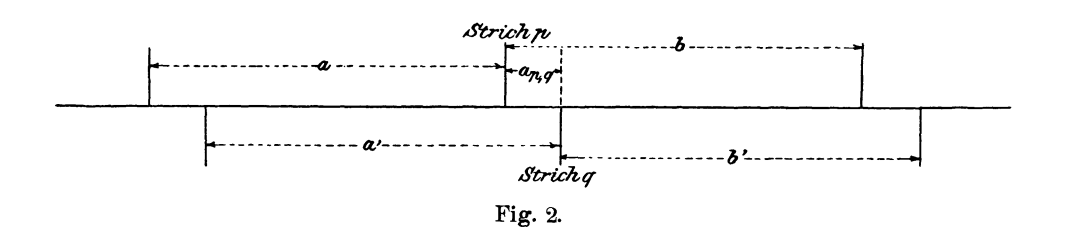

Dieses Verfahren hat den Vortheil, dass die Ausgleichung sehr einfach wird, aber auch den Nachtheil, dass die Ausgleichung nicht ganz den Anforderungen der Methode der kleinsten Quadrate gerecht wird. Denn erstens sind bei Bildung von aneinanderliegenden Intervalldifferenzen offenbar Differenzen der ursprünglichen Messungen zu bilden, und zweitens kommen hierbei solche Messungen, bei denen nur Zwischenstriche, wie  $p$  und  $q$ , vorkommen, zweimal, nämlich bei Bildung von  $a - a'$  und  $b - b'$  in Betracht, solche Messungen aber, bei denen Endstriche vorkommen, nur einmal. Ausserdem ist die Berechnung der mittleren oder der wahrscheinlichen Fehler der inneren Eintheilungsfehler nach der Leman-Thiesen'schen Methode\*), wie sie seither auch an der Kaiserlichen Normal-Aichungs-Kommission gehandhabt worden ist, eben in Folge des Umstandes, dass man Differenzen von ursprünglichen Messungen und nicht diese selbst zu Grunde gelegt hat, mit erheblichen

<sup>\*)</sup> Weinstein, I. c. pag. 279.

2. Die Messungen und die aus ihnen folgenden Bedingungsgleichungen. 5

Fehlern belastet, da, wie ich zeigen werde, bei der strengen Ausgleichung die mittleren Fehler ganz anders und zwar durchschnittlich erheblich kleiner werden (wie es auch bei der Leman-Thiesen'schen Methode der Fall sein würde, wenn man wenigstens hinterher, d. h. bei Berechnung der mittleren Fehler, wieder zu den ursprünglichen Messungen zurückgekehrt wäre).

Die strenge Ausgleichung ist, soweit dem Verfasser bekannt, bisher allgemein noch nicht versucht worden, weil sie für zu umständlich gehalten wird. In dem praktisch wichtigsten Fall, dass  $m = n$ , der hier ausschliesslich untersucht worden ist, stellt sich indessen heraus, dass der Mehraufwand an Zeit und Rechnung nicht so gross ist, wie zu befürchten war, und dass die strenge Ausgleichung sehr wohl geleistet werden kann, wie das am Schlusse durchgeführte Beispiel beweist.

### **2. Die Messungen und die aus ihnen folgenden Bedingungsgleichungen.**

Die Striche des einen Massstabes l sind von links nach rechts, die des anderen Massstabes  $l_1$  von rechts nach links mit:

$$
Strich: \ 0, 1, 2, 3, \ldots \ldots n
$$

bezeichnet worden (Fig. 3).

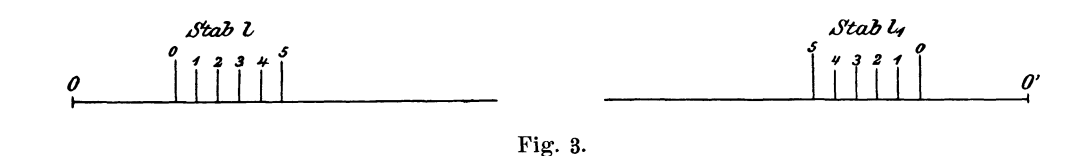

Dann wurde auf Stab *l* ein Anfangspunkt 0 und die Positivrichtung der Abscissen von links nach rechts, auf Stab  $l_1$  ein Anfangspunkt  $0_1$  und die Positivrichtung von rechts nach links angenommen. Zwar wird man, wie es auch später geschehen soll, 0 und  $0<sub>1</sub>$  am besten in die beiden 0-Striche selbst legen; es ist aber zur Klarstellung des hier anzuwendenden Verfahrens besser, ihre Lage vorläufig beliebig zu lassen.

Es seien die Abscissen der

Striche: 0, 1, 2, 3 . . . . .  $n-1, n$ . des Stabes *l*:  $x_0, x_1, x_2, x_3 \ldots \ldots \ldots x_{n-1}, x_n$ . des Stabes  $l_1: y_0, y_1, y_2, y_3 \cdot \cdot \cdot \cdot \cdot \cdot y_{n-1}, y_n$ .

Die 2 *n* + 1 verschiedenen Lagen der Stäbe gegeneinander sind der Reihe nach mit:

Lage: 
$$
\{0\}, \{1\}, \{2\}, \ldots \ldots \ldots \ldots \{2n-1\}, \{2n\}
$$

bezeichnet worden, sodass in der Lage  $\{0\}$  nur die 0-Striche, in der Lage  $\{1\}$ die Striche 0 von *l* und 1 von  $l_1$ , sowie 1 von *l* und 0 von  $l_1$ , . . . . in der Lage  $\{2n - 1\}$  die Striche  $n - 1$  von *l* und *n* von  $l_1$ , sowie *n* von *l* und  $n-1$  von  $l_1$  und endlich in der Lage  $\{2 n\}$  nur die *n*-Striche zusammenliegen.

Man theilt die  $2n + 1$  Lagen der Stäbe gegeneinander am besten in drei Gruppen, nämlich:

Gruppe I, umfassend die Lagen  $\{0\}$ ,  $\{1\}$ ....,  $\{n-1\}$ . Es liegen die beiden Endstriche 0 und 0 Zwischenstrichen oder auch einander (Lage {0}) gegenüber. Die anderen Endstriche, also die Striche *n* und *n* werden nicht benutzt. In einer Lage  $\{i\}, i = 0, 1, \ldots, n-1$ , welche zur Gruppe I gehört, liegen einander gegenüber:

| Stab | $l$ : Strich: 0, 1, 2                             | ... | ... | ... | ... | ... | ... |
|------|---------------------------------------------------|-----|-----|-----|-----|-----|-----|
| Stab | $l_1$ : Strich: $i, i-1, i-2, \ldots, i, 0, 1, 0$ |     |     |     |     |     |     |

Daher Anzahl der Messungen während der Lage  $\{i\} = i + 1$ . Gesammtzahl der Messungen in Gruppe I

$$
=1+2\ldots+n=\frac{n\cdot(n+1)}{2}.
$$

Gruppe II. Sie enthält nur eine Lage, die Mittellage  $\{n\}$ , bei welcher die Stäbe ihrer ganzen Länge nach aneinander liegen. Es liegen gegenüber:

> Stab *l*: Strich: 0, 1, 2. . . . . . .  $n-1$ , *n* Stab  $l_1$ : Strich: *n*,  $n-1$ ,  $n-2$ .  $\cdots$  . 1, 0.

Also Anzahl der Messungen in Gruppe IT

$$
= n+1.
$$

Gruppe III, umfassend die Lagen  $\{n+1\}$ ,  $\{n+2\}$ ....  $\{2n\}$ . Es liegen die beiden Endstriche *n* und *n* Zwischenstrichen, oder auch einander (Lage !2 *nl)* gegenüber. Die anderen Endstriche, also die Striche 0 und 0 werden nicht benutzt. In einer Lage  $\{n+i\}$ ,  $(i=1, 2, 3 \ldots n)$  liegen einander gegenüber:

Stab *l*: Strich: 
$$
i, i+1, i+2
$$
 ... 1,  $n-1, n$   
Stab  $l_1$ : Strich:  $n, n-1, n-2$  ... ,  $i+1, i$ .

Daher Anzahl der Messungen während der Lage  $\{n+i\} = n+1-i$ . Gesammtzahl der Messungen in Gruppe III

$$
= n + (n-1) \ldots + 2 + 1 = \frac{n \cdot (n+1)}{2}.
$$

Also Anzahl aller Messungen überhaupt:

$$
= \frac{n \cdot (n+1)}{2} + n + 1 + \frac{n \cdot (n+1)}{2} = (n+1)^2.
$$

Es sei  $\{m\}$  irgend eine Lage (Fig. 4). Ferner seien  $p$  und  $q$  irgend zwei Striche von *l* resp. *l 1,* welche bei dieser Lage einander gegenüber liegen, so ist stets:

$$
p+q=m \quad . \quad . \quad . \quad . \quad . \quad . \quad . \quad . \quad . \quad . \quad . \quad .)
$$

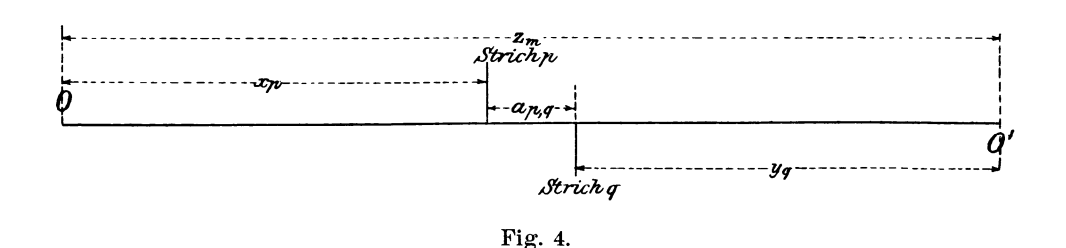

Die beiden Striche *p* und *q* liegen nicht genau gegenüber, sondern haben einen kleinen, seitlichen Abstand  $a_{p, q}$ , der eben zu messen ist. Es soll  $a_{p, q}$ positiv genommen werden, wenn der Strich *p* von *l* links zu dem Striche *q* von  $l_1$  liegt, negativ im entgegengesetzten Fall. (In Fig. 4 also  $a_{p,q}$  positiv.) Ferner sei  $z_m$  der Abstand der beiden Anfangspunkte 0 und 0<sub>1</sub> während der Lage  $\{m\}$  und zwar positiv, wenn (wie in Fig. 4) 0 links von  $0<sub>1</sub>$  liegt, negativ im entgegengesetzten Fall. Dann lauten die  $(n + 1)^2$  Bedingungsgleichungen des Problems:

$$
x_p + y_q - z_m + a_{p,q} = 0 \qquad (p, q = 0, 1, \ldots, n; m = p + q) \ldots 2)
$$

Diese  $(n + 1)^2$  Bedingungsgleichungen mit den  $(n + 1)^2$  beobachteten Grössen *ap, q* sind nun auszugleichen, worauf dann aus den  $x_p$  und den  $y_q$  die inneren Eintheilungsfehler zu berechnen sind. Für letztere haben die *zm* freilich gar keinen Werth; es ist aber, wenn die Ausgleichung streng bleiben soll, trotzdem nicht erlaubt, sie, wie es im Verfahren von Leman-Thiesen geschieht, schon vor der Ausgleichung durch Subtrabiren der zur selben Lage  $\{m\}$  gehörenden  $a_{p, q}$  zu eliminiren. Die  $z_m$  müssen vielmehr mit in die Ausgleichung hineingenommen werden.

Nach Vollendung der Ausgleichung werden die Bedingungsgleichungen 2) nicht mehr genau erfüllt sein. Es sind vielmehr die Ausdrücke

$$
A_{p,\,q} \equiv x_p + y_q - z_m + a_{p,\,q} \quad . \quad . \quad . \quad . \quad . \quad . \quad . \quad . \quad . \quad .
$$

als übrig bleibende Beobachtungsfehler der ursprünglichen Messungen  $a_{n, q}$ anzusehen.

8 Die Ausgleichung nach der strengen Methode der kleinsten Quadrate.

## **3. Reduktion und Zusammenstellung der Messungen. Unbestimmtheilen des Problems.**

Zur Vorbereitung der Ausgleichung wird man die  $a_{n,q}$  zunächst nach dem folgenden Schema zu einem Quadrate zusammenstellen:

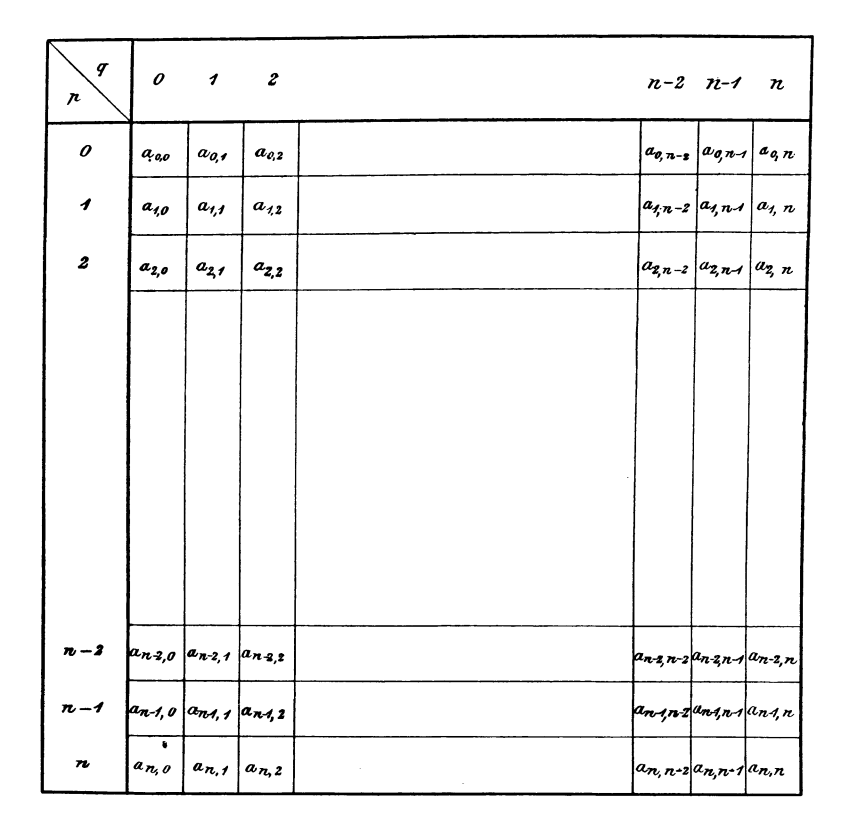

Die  $n+1$  zur Mittellage  $\{n\}$  Gruppe II gehörenden  $a_{p,q}$  sind dann in der Diagonale von  $a_{n,0}$  bis  $a_{o,n}$  enthalten (links unten nach rechts oben), während die zu einer beliebigen anderen Lage jm} gehörenden *ap, q* in einer Parallelen zur Diagonale stehen und zwar links von ihr für die Gruppe I, rechts für die Gruppe III. Man beachte aber, dass es durchaus erlaubt ist, schon vor der Ausgleichung alle  $a_{p, q}$ , welche zu derselben Lage  $\{m\}$  gehören, um ein und denselben (geringen) Betrag  $\mu_m$  zu vermindern, resp. zu vermehren, weil dies darauf hinauskommt, dass  $z_m$ , also die zur Bestimmung der Theilungsfehler nicht nothwendige Grösse, um denselben Betrag  $\mu_m$  vermehrt, resp. vermindert wird. Dies zeigen die Gleichungen 2) resp. 3) an, welche unverändert bleiben, wenn man die  $a_{p, q}$  durch  $a_{p, q} \mp \mu_m$ , die  $z_m$  aber durch  $z_m \pm \mu_m$  ersetzt. Diesen Umstand kann man benutzen, um die  $a_{p,q}$  zu "reduziren", z. B. so, dass die Summen aller zur selben Lage jm} gehörenden *ap, q* verschwinden, beziehungs-

weise (um Abrundungsfehler zum Beginn der Rechnung zu vermeiden) sehr klein werden, wodurch die Rechnung ganz erheblich erleichtert wird.

Das Problem enthält drei Unbestimmtheiten, die daraus entspringen, dass erstens die beiden Punkte 0 und 01 beliebig angenommen werden können und zweitens offenbar nur Differenzen von Intervallen und nicht diese selbst bestimmt werden können. Dies drückt sich in den Gleichungen 2) resp. 3) so aus, dass sie unverändert bleiben, wenn man in ihnen setzt:

$$
x'_{p} = x_{p} + a \cdot p + b \text{ start } x_{p}
$$
  
\n
$$
y'_{q} = y_{q} + a \cdot q + c \text{ start } y_{q}
$$
  
\n
$$
z'_{m} = z_{m} + a \cdot m + (b + c) \text{ start } z_{m}
$$
  
\n
$$
\left.\begin{array}{ccc}\n\cdot & \cdot & \cdot & \cdot & \cdot & \cdot & 4 \\
\cdot & \cdot & \cdot & \cdot & \cdot & \cdot & 4\n\end{array}\right\}
$$

wo *a, b, c* drei willkürliche Konstante sind.

Diese Unbestimmtheiten haben aber auf die Ermittelung der Theilfehler selbst gar keinen Einfluss. Denn für den Stab *l* z. B. ist die Gesammtlänge =  $x_n - x_0$  und die Länge zwischen den Strichen 0 und  $i = x_i - x_0$ . Letztere Länge soll nach Angabe =  $\frac{i}{n}$  der Gesammtlänge  $=\frac{i}{n}(x_n-x_0)$  sein, d. h. der innere Eintheilungsfehler  $u_i$  des Striches *i* ist:

$$
u_i = (x_i - x_0) - \frac{i}{n}(x_n - x_0). \quad \dots \quad \dots \quad \dots \quad \dots \quad 5)
$$

Nach der Transformation 4) würde  $u_i$  sich verwandeln in:

$$
u'_{\phantom{i}i}=(x'_{\phantom{i}i}-x'_{\phantom{i}0})-\frac{i}{n}\;(x'_{\phantom{i}n}-x'_{\phantom{i}0})
$$

d. h. nach 4)

$$
u'_{i} = ((x_{i} + a \cdot i + b) - (x_{0} + a \cdot 0 + b)) - \frac{i}{n} ((x_{n} + a_{n} \cdot n + b) - (x_{0} + a \cdot 0 + b))
$$
  
=  $(x_{i} - x_{0} + a \cdot i) - \frac{i}{n} (x_{n} - x_{0} + a \cdot n)$   
=  $(x_{i} - x_{0}) - \frac{i}{n} (x_{n} - x_{0})$ 

oder nach 5)

$$
u'_i = u_i
$$

d. h. der Theilfehler *ui* hat sich durch die Transformation nicht geändert. Ein Gleiches gilt selbstverständlich für die Theilfehler *vi* der Striche i des Stabes  $l_1$ :

$$
v_i = y_i - y_0 - \frac{i}{n} (y_n - y_0), \quad \ldots \quad \ldots \quad \ldots \quad \ldots \quad 6)
$$

Die Berechnung der Theilfehler ist also trotz der Unbestimmtheiten in den  $x_p$ ,  $y_q$  und  $z_m$  ein völlig bestimmtes Problem. Ein Gleiches gilt aber auch für die Differenz irgend eines Intervalles auf Stab *l* und irgend eines Inter-

valles auf Stab *l11* also auch für irgend welche Summen solche Differenzen, also auch im besonderen für die Differenz *d* der Gesammtlängen der beiden Stäbe  $l$  und  $l_1$ :

$$
A = (x_n - x_0) - (y_n - y_0) \cdots \cdots \cdots \cdots \cdots \qquad 7)
$$

Also: Die inneren Theilungsfehler *ui* und *vi* der Zwischenstriche der beiden Stäbe, sowie die Differenz *d* ihrer Gesammtlängen sind trotz der Unbestimmtheiten in der ursprünglichen Fassung des Problems bestimmbar.

Um aber auch bei der Berechnung der  $x_p$ ,  $y_q$  und  $z_m$  die Unbestimmtheiten zu entfernen, sollen zunächst die Anfangspunkte *o* und  $o_1$  in die Striche 0 und  $0<sub>1</sub>$  verlegt werden. Es wird also gesetzt:

*xo* = O, *Yo* = 0 . . . . . . . . • . • 8)

und die Ausdrücke für  $u_i$ ,  $v_i$  und  $\boldsymbol{\Lambda}$  werden:

$$
u_i = x_i - \frac{i}{n} x_n \quad \dots \quad \dots \quad \dots \quad \dots \quad \dots \quad \text{5a}
$$

$$
v_i = y_i - \frac{i}{n} y_n \quad \dots \quad \dots \quad \dots \quad \dots \quad \dots \quad \text{6a}
$$

$$
\mathbf{A} = \mathbf{x}_n - \mathbf{y}_n \quad \dots \quad \dots \quad \dots \quad \dots \quad \dots \quad \text{7a}
$$

In der Transformation 4) bleibt also nur noch *a* unbestimmt. Man erreicht, wie sich im Verlaufe der Ausgleichung herausstellt, eine kleine Vereinfachung, wenn man setzt:

$$
(x_0 + x_1 + \ldots + x_n) + (y_0 + y_1 + \ldots + y_n) = \Sigma x + \Sigma y = 0 \quad . \quad . \quad . \quad .
$$

Nach Einführung der Gleichungen 8) und 9) ist somit das Problem zu einem vollständig bestimmten geworden.

## **4. Einführung abkürzender Bezeichnungen.**

Zur Vereinfachung der abzuleitenden Formeln sollen folgende Bezeichnungen eingeführt werden:

Es sei  $b_p$  die Summe aller  $a_{p,q}$  mit demselben Index  $p, c_q$  die Summe aller  $a_{p, q}$  mit demselben Index  $q, d_m$  die Summe aller  $a_{p, q}$  welche zur selben Lage  $\{m\}$  gehören, also:

$$
b_p = \sum_q a_{p,q} = a_{p,0} + a_{p,1} + \ldots + a_{p,n}, \ (p = 0, 1, \ldots n) \quad \ldots \quad 10)
$$

$$
c_q = \sum_{p} a_{p,q} = a_{0,q} + a_{1,q} \dots + a_{n,q}, \quad (q = 0,1,\dots n) \quad \dots \quad (11)
$$

$$
d_m = \sum_{p+q=m} a_{p,q} a_{p,q} \qquad (p,q = 0,1,\ldots n) (m = 0,1,2\ldots 2 n) \qquad (12)
$$

Ebenso sei:

$$
B_p = \sum_q A_{p,q} \qquad \qquad \ldots \qquad \qquad \ldots \qquad \ldots \qquad \qquad . \qquad 10a)
$$

Zwischen den  $n+1$  Grössen  $b_p$ , den  $n+1$  Grössen  $c_q$  und den  $2n+1$ Grössen  $d_m$  finden die folgenden drei Identitäten statt:

$$
\sum_{p=0}^{p=n} b_p = \sum_{q=0}^{q=n} c_q = \sum_{m=0}^{m=2n} d_m = \sum_{p,q} a_{p,q} \dots \dots \dots \dots \dots \tag{13}
$$

$$
\sum_{p=0}^{p=n} p b_p + \sum_{q=0}^{q=n} q c_q = \sum_{m=0}^{m=2n} m d_m = \sum_{p,q} \sum_{q} (p+q) a_{p,q} \qquad . \qquad . \qquad . \qquad . \qquad . \qquad . \qquad . \qquad . \qquad .
$$

Ebenso findet man:

$$
\sum_{p=0}^{p=n} B_p = \sum_{q=0}^{q=n} C_q = \sum_{m=0}^{m=2n} D_m = \sum_{p,q} A_{p,q} \quad . \quad . \quad . \quad . \quad . \quad . \quad . \quad . \quad . \quad .
$$

$$
\sum_{p=0}^{p=n} p \cdot B_p + \sum_{q=0}^{q=n} q \cdot C_q = \sum_{m=0}^{m=2n} m \cdot D_m = \sum_{p,q} \sum_{p,q} (p+q) \cdot A_{p,q} \quad . \quad . \quad . \quad . \quad . \quad . \quad . \quad . \quad . \quad .
$$

Es wird ferner gebraucht werden:

$$
\begin{array}{l}\ne_i = b_{i-1} - b_i \\
f_i = c_{i-1} - c_i \\
g_i = -(n+1-i) d_{i-1} + i d_{n+i} \\
h_i = i (n+1-i) (e_i + f_i) + 2 g_i\n\end{array}\n\begin{array}{l}\n\end{array}\n\begin{array}{l}\n\cdot \cdot \cdot 15 \\
\cdot \cdot \cdot 16 \\
\cdot \cdot \cdot 17 \\
\cdot \cdot \cdot 13\n\end{array}
$$

In Rücksicht auf die späteren Entwickelungen soll gezeigt werden, dass die Summe  $S$  aller  $h_i$ , also:

$$
S = \sum_{i=1}^{i=n} h_i = h_0 + h_1 + h_2 + \ldots + h_n \qquad \ldots \qquad \ldots \qquad \ldots \qquad \qquad 19)
$$

verschwindet.

Es ist zunächst, nach Einsetzen von 19), 18), 17), 16) und 15)

$$
S = \sum_{i=1}^{i=n} i (n + 1 - i) (b_{i-1} + c_{i-1}) - \sum_{i=1}^{i=n} i (n + 1 - i) (b_i + c_i) - 2 \sum_{i=1}^{i=n} (n + 1 - i) d_{i-1} + 2 \sum_{i=1}^{i=n} i d_{n+i}
$$

 $= S_1 - S_2 - 2 S_3 + 2 S_4.$ 

Nun ist, wenn in der ersten Summe der Buchstabe i durch  $i+1$  ersetzt wird:

$$
S_1 = \sum_{i=0}^{i=n-1} (i+1) (n-i) (b_i + c_i).
$$

12 Die Ausgleichung nach der strengen Methode der kleinsten Quadrate.

Man kann aber in  $S_1$  jetzt auch bis  $i = n$  summiren, da  $n - i$  für  $i = n$ verschwindet.

Ebenso kann man in  $S_2$  statt von  $i = 1$  mit  $i = 0$  anfangen, des Faktors i wegen. Also:

$$
S_1 - S_2 = \sum_{i=0}^{i=n} [(i + 1) (n - i) - i (n + 1 - i)] (b_i + c_i) = \sum_{i=0}^{i=n} (n - 2 i) (b_i + c_i)
$$

d. h. nach 13) und 14)

$$
S_1-S_2=2\ n\ \mathop{\Sigma}_{\bm{p},\,q} \Sigma a_{\bm{p},\,q}-2\mathop{\Sigma}_{\bm{p},\,q} \Sigma\left(p+q\right)a_{\bm{p},\,q}
$$

Ferner ist

$$
-2 S_3 = -2 \sum_{i=1}^{i=n} (n+1-i) d_{i-1} = -2 \sum_{i=0}^{i=n-1} (n-i) d_i = -2 \sum_{i=0}^{i=n} (n-i) d_i
$$
  
+2 S<sub>4</sub> = 2  $\sum_{i=1}^{i=n} i d_{n+i} = 2 \sum_{i=n+1}^{i=2n} (i-n) d_i = -2 \sum_{i=n+1}^{i=2n} (n-i) d_i$ 

also:

$$
-2 S_3 + 2 S_4 = -2 \sum_{i=0}^{i=2n} (n-i) d_i = -2 n \sum_{i=0}^{i=2n} d_i + 2 \sum_{i=0}^{i=2n} i d_i
$$
  
= -2 n  $\sum_{p,q} a_{p,q} + 2 \sum_{p,q} (p+q) a_{p,q}$ 

also endlich:

$$
\begin{aligned} S = S_1 - S_2 - 2 \, S_3 + 2 \, S_4 = 2 \, \, n \, \sum\limits_{p,\; q} \mathbf{\Sigma} \, a_{p,\; q} - 2 \, \, \mathbf{\Sigma} \, \mathbf{\Sigma} \, (p+q) \, . \, a_{p,\; q} - 2 \, \, n \, \, \mathbf{\Sigma} \, \mathbf{\Sigma} \, a_{p,\; q} \\ &+ 2 \, \, \mathbf{\Sigma} \, \mathbf{\Sigma} \, (p+q) \, a_{p,\; q} \end{aligned}
$$

d. h.

$$
S = \sum_{i=0}^{i=n} h_i = h_0 + h_1 + h_2 + \ldots + h_n = 0 \qquad \ldots \qquad \ldots \qquad 20)
$$

Diese Identität kann, wie sich später zeigen wird, als eine ausgezeichnete Kontrolgleichung benutzt werden.

Ferner werde gesetzt:

$$
(x_0 + x_1 + x_2 + \ldots + x_i) + (y_0 + y_1 + y_2 + \ldots + y_i) = t_i, (i = 0, 1, \ldots n). \quad . \quad 21)
$$

Nach den festgesetzten Annahmen 8) und 9) ist also:

$$
t_n = 0 \text{ und } t_o = 0 . \quad \dots \quad \dots \quad \dots \quad \dots \quad \dots \quad 22)
$$

und also auch:

$$
(x_{i+1} + x_{i+2} \ldots + x_n) + (y_{i+1} + y_{i+2} \ldots + y_n) = -t_i, \ (i = 0, 1 \ldots, n-1). \tag{21a}
$$

Ferner werde gesetzt:

$$
z_i + z_{i+1} + \dots + z_{i+n} = w_i, \ (i = 0, 1, \dots n) \dots \dots \dots \dots 23)
$$

und:

$$
x_0 + x_1 + x_2 \ldots + x_n = - (y_0 + y_1 + y_2 \ldots + y_n) = r \ldots \ldots \quad . \quad . \quad . \quad .
$$

Endlich mögen noch für die Stabintervalle auf  $l$  und  $l_1$  Bezeichnungen eingeführt werden:

aus denen dann die  $x_i$  und  $y_i$  (da  $x_0 = y_0 = 0$ ) durch Summation entstehen:

## 5. Aufstellung der Normalgleichungen.

Zur Ausgleichung liegen vor die  $(n + 1)^2$  Bedingungsgleichungen

$$
A_{p,\,q} \equiv x_p + y_q - z_m + a_{p,\,q} = 0 \quad . \quad . \quad . \quad . \quad . \quad . \quad . \quad . \tag{2}
$$

mit den 4 $n+3$ Unbekannten  $x_p,\;y_q$ und $z_m.$  Da die linke Seite der Gleichung 2) zugleich der Beobachtungsfehler  $A_{p, q}$  der Messung  $a_{p, q}$  ist, so ist die Summe der Fehlerquadrate:

$$
[V\ V] = \sum_{p,\ q} \sum_{p} (A_{p,\ q})^2 = \sum_{p,\ q} \sum_{q} (x_p + y_q - z_m + a_{p,\ q})^2. \quad \dots \quad \dots \quad \dots \quad \text{(26)}
$$

Die Normalgleichungen sind daher:

$$
\frac{1}{2} \frac{\partial [V \ V]}{\partial x_i} = 0
$$
\n
$$
\frac{1}{2} \frac{\partial [V \ V]}{\partial y_i} = 0
$$
\n
$$
(i = 0, 1, 2, \dots, n). \qquad (27)
$$
\n
$$
\frac{1}{2} \frac{\partial [V \ V]}{\partial z_i} = 0, \ (i = 0, 1, 2 \dots 2n). \qquad (28)
$$

Nun ist:

$$
\frac{1}{2} \frac{\partial [V \ V]}{\partial x_i} = \sum_{p,q} A_{p,q} \frac{\partial A_{p,q}}{\partial x_i}.
$$

Der Differentialquotient  $\frac{\partial A_{p,q}}{\partial x_i}$  hat aber den Werth 1, wenn  $p = i$  und den Werth 0, wenn  $p$  nicht = i, also:

Die Ausgleichung nach der strengen Methode der kleinsten Quadrate.

$$
\frac{1}{2}\frac{\partial [V \ V]}{\partial x_i} = \frac{q}{q} \sum_{i=0}^{n} A_{i, q},
$$

d. h. nach 10a).

$$
\frac{1}{2}\frac{\partial \left[ V \, V \right]}{\partial \, x_i} = B_i
$$

Ebenso folgt:

$$
\tfrac{1}{2}\,\tfrac{\partial\,[\,\boldsymbol{V}\, \boldsymbol{V}\,]}{\partial\, y_{\boldsymbol{i}}}=C_{\boldsymbol{i}}
$$

und

$$
\frac{1}{2} \frac{\partial [V \ V]}{\partial z_i} = D_i
$$

daher die aufzulösenden Normalgleichungen:

$$
B_i = 0, C_i = 0, D_i = 0. \dots \dots \dots \dots \dots 29
$$

Ihre Zahl ist =  $4n+3$ , da der Index i für  $B_i$  und  $C_i$  von 0 bis n und für  $D_i$  von 0 bis  $2n$  geht. Wären sie also von einander unabhängig, so könnten sie nach den  $4n+3$  Unbekannten  $x_i$ ,  $y_i$ ,  $z_i$  aufgelöst werden. Es finden aber zwischen ihnen die drei identischen Beziehungen 13a) und 14a) statt, so dass die Gleichungen 29) nur 4  $n$  von einander unabhängige Gleichungen vertreten. Sie reichen also, wie nach den Bemerkungen unter 3 über die Unbestimmtheiten des Problems zu erwarten war, nicht zur Bestimmung der  $x_i$  und  $y_i$  aus. Zur Ergänzung werden daher die drei Gleichungen 8) und 9) herangezogen.

Die Gleichungen 29) sind nunmehr zu entwickeln. Es ist:

$$
B_i = \frac{q}{q} \sum_{i=0}^{n} A_{i, q} = \frac{q}{q} \sum_{i=0}^{n} (x_i + y_q - z_{i+q} + a_{i, q})
$$
  
=  $(n+1) x_i + \frac{q}{q} \sum_{i=0}^{n} y_i - \frac{q}{q} \sum_{i=0}^{n} z_{i+q} + \frac{q}{q} \sum_{i=0}^{n} a_{i, q}$ 

also nach 10), 23) und 24)

$$
B_i = (n+1) x_i - r - w_i + b_i.
$$

Ebenso folgt:

$$
C_i = (n+1) y_i + r - w_i + c_i
$$

Die Entwickelung der  $D_i$ , also der Summe der Beobachtungsfehler  $A_{p,\,q}$ welche zu ein und derselben Lage  $\{i\}$  gehören, gestaltet sich verschieden, je nach der Gruppe, zu der die Lage gehört (Siehe 2.).

 $14$ 

\n Für die erste Gruppe ist *i* eine der Zahlen 0, 1, 2, ..., 
$$
n-1
$$
 und\n  $D_i = \sum_{p+q=i} A_{p,q} = A_{0,i} + A_{1,i-1} + A_{2,i-2} + \cdots + A_{i-1,i} + A_{i,0}.$ \n $= (x_0 + y_i - z_i + a_{0,i}) + (x_1 + y_{i-1} - z_i + a_{1,i-1}) \cdots (x_i + y_0 - z_i + a_{i,0})$ \n $= (x_0 + x_1 + \cdots + x_i) + (y_0 + y_1 + \cdots + y_i) - (i+1) z_i + (a_0, i + \cdots + a_i, 0)$ \n

also, nach 12) und 21)

$$
D_i = t_i - (i+1) z_i + d_i, \ (i = 0, 1, \ldots, n-1).
$$

Für die zweite Gruppe ist  $i = n$ . Man erhält eine Gleichung von derselben Form, nur dass  $t_n$  nach 22) durch 0 zu ersetzen ist. Also

$$
D_n = - (n+1) z_n + d_n.
$$

Für die dritte Gruppe ist i eine der Zahlen  $n + 1$ ,  $n + 2$ , ... 2n. Schreibt man daher  $n+1+i$  für i, so geht i von 0 bis n, wie in der ersten Gruppe und es wird:

$$
D_{n+1+i} = \sum_{p+q=n+1+i} A_{p,q}
$$
  
=  $A_{i+1,n} + A_{i+2,n-1} + \dots + A_{n,i+1}$   
=  $(x_{i+1} + y_n - z_{n+1+i} + a_{i+1,n}) + (x_{i+2} + y_{n-1} - z_{n+1+i} + a_{i,n+1}) \dots$   
+  $(x_n + y_{i+1} - z_{n+1+i} + a_{n,i+1})$   
=  $(x_{i+1} + \dots + x_n) + (y_{i+1} + \dots + y_n) - (n-i) z_{n+1+i} + \sum_{p+q=n+1+i} a_{p,q}$ 

daher nach 12) und 21a).

$$
D_{n+1+i} = -t_i - (n-i) z_{n+1+i} + d_{n+1+i}.
$$

Die Normalgleichungen sind daher:

$$
\begin{array}{l}\n(n+1) \ x_i - r - w_i + b_i = 0 \\
(n+1) \ y_i + r - w_i + c_i = 0\n\end{array}\n\bigg\} \quad (i = 0, 1, \dots n) \ . \quad \dots \quad \dots \quad \dots \quad 30)
$$

$$
t_i - (i+1) z_i + d_i = 0, \ (i = 0, 1, \ldots, n-1). \qquad \ldots \qquad (31)
$$

$$
-(n+1) z_n+d_n=0. \qquad \ldots \qquad \ldots \qquad \ldots \qquad \qquad 32)
$$

$$
-t_i - (n-i) z_{n+1+i} + d_{n+1+i} = 0, (i = 0, 1, \dots n-1). \dots . \quad . \quad . \quad . \quad .
$$

Zu ihnen treten noch die drei Gleichungen 8) und 9). Das Problem ist in diesen Gleichungen, welche nun nach den Unbekannten  $x_i$ ,  $y_i$  und  $z_i$  aufzulösen sind, analytisch ausgedrückt.

16 Die Ausgleichung nach der strengeu Methode der kleinsten Quadrate.

#### **6. Auflösung der Normalgleichungen.**

Zur Auflösung der Gleichungen 30), 31), 32), 33) bemerke man zunächst, dass sie ohne die geringste Mühe die Differenz der Längen zwischen irgend zwei Strichen des Stabes  $l$  und den entsprechenden Strichen des Stabes  $l_1$ , also im besonderen auch die Differenz *LI* dieser Längen selbst:

$$
\boldsymbol{\varDelta}=(x_n-x_0)-(y_n-y_0)
$$

ergeben. Denn setzt man in 30) erst  $i = n$ , dann  $i = 0$  und subtrahirt, so folgt

$$
(n+1)(x_n-x_0)-(w_n-w_0)+(b_n-b_0)=0
$$
  

$$
(n+1)(y_n-y_0)-(w_n-w_0)+(c_n-c_0)=0.
$$

Daher nach Subtraktion

$$
(n+1) \quad \mathcal{A} + (b_n - b_0) - (c_n - c_0) = 0
$$
\n
$$
\mathcal{A} = \frac{(c_n - c_0) - (b_n - b_0)}{n+1} \quad \cdots \quad \cdots \quad \cdots \quad \cdots \quad 34)
$$

Die Methode ist nun allerdings zur Bestimmung der inneren Theilfehler erdacht; da aber hiernach die Längendifferenz so einfach berechnet werden kann, so ist es wohl angebracht, auch sie im gegebenen Fall zu ermitteln.

Die Gleichungen 31) und 33) lassen sich sehr erheblich reduziren. Sie enthalten die Unbekannten  $x_i$  und  $y_i$  nur in den Verbindungen  $t_i$  und da eine jede Grösse *t,* sowohl in 31), als auch in 33) vorkommt, so folgt nach Elimination der  $t_i$ :

$$
(i+1) z_i + (n-i) z_{n+1+i} = d_i + d_{n+1+i} \cdots \cdots \cdots 35
$$

d. h. man kann die  $z_{n+1+i}$  durch die  $z_i$  ausdrücken. Etwas vortheilhafter ist es aber, zunächst die z, vermittelst der Gleichungen:

$$
z_i = \frac{d_i}{i+1} + \frac{n-i}{n+1} \cdot \gamma_{i+1} \cdot \cdot \cdot \cdot \cdot \cdot \cdot \cdot \cdot \cdot \cdot \cdot \cdot \cdot \cdot 36)
$$

durch  $(n-1)$  neue Veränderliche  $\gamma_1, \gamma_2 \ldots \gamma_n$  zu ersetzen. (Dass die Unbekannte, welche  $z_i$  ersetzen soll, in 36) nicht  $\gamma_i$ , sondern  $\gamma_{i+1}$  genannt worden ist, hat seinen Grund darin, dass es sich später als zweckmässig erweist, die Indices der  $\gamma$  nicht von 0 bis  $n-1$ , sondern von 1 bis *n* gehen zu lassen.) Nach Einführung von 36) in 35) erhält man:

$$
z_{n+1+i} = \frac{d_{n+1+i}}{n-i} - \frac{i+1}{n+1} \gamma_{i+1} \cdot \cdot \cdot \cdot \cdot \cdot \cdot \cdot \cdot \cdot 36a)
$$

Ferner giebt Gleichung 32)  $z_n$  unmittelbar:

$$
z_n = \frac{d_n}{n+1} \quad \ldots \quad \ldots \quad \ldots \quad \ldots \quad \ldots \quad 36b)
$$

und aus 36), 36a), 36b) geht hervor, dass man die  $2_{n+1}$  Unbekannte:

$$
z_0, z_1, z_2 \ldots z_{2n-1}, z_{2n}
$$

durch die  $n$  Unbekannte:

$$
Y_1, Y_2, Y_3 \cdot \cdot \cdot \cdot Y_{n-1}, Y_n
$$

ersetzen kann. Führt man diese zunächst in 31), 32) und 33) ein, so fällt 32) ganz fort und 31) sowohl wie 33) ergeben dasselbe, nämlich:

$$
t_i - \frac{(i+1)(n-i)}{n+1} \gamma_{i+1} = 0 \qquad (i = 0, 1, 2, \ldots n-1) \ldots
$$
 31a)

Die Ersetzung der z durch die  $\gamma$  in den Gleichungen 30) ist recht umständlich, weil die  $w_i$  Summen der z sind (nach 23). Sie wird aber überraschend einfach, wenn man nach 25) von den Abscissen  $x_i$  und  $y_i$  zu den Intervallen  $\xi_i$  und  $\eta_i$  übergeht, wodurch man auch noch den Vortheil erreicht, dass die Grösse  $r$  verschwindet. Setzt man daher in 30) für  $i$  die beiden Werthe *i* und  $i - 1$ , so folgt durch Subtraktion nach 15) und 16)

$$
(n+1)\ \xi_i-(w_i-w_{i-1})-e_i=0,\ (n+1)\ \eta_i-(w_i-w_{i-1})-f_i=0.
$$

Nun ist nach 23)

$$
w_i - w_{i-1} = z_{n+i} - z_{i-1},
$$

daher nach 36) und 36a), wenn dort i durch  $i-1$  ersetzt wird,

$$
w_i - w_{i-1} = \frac{d_{n+i}}{n+1-i} - \frac{i}{n+1} \gamma_i - \left(\frac{d_{i-1}}{i} + \frac{(n+1-i)}{n+1} \gamma_i\right)
$$
  
=  $-\gamma_i + \frac{-(n+1-i) d_{i-1} + i d_{n+i}}{(n+1-i) \cdot i},$ 

also nach 17)

$$
w_i - w_{i-1} = -\gamma_i + \frac{g_i}{i(n+1-i)}.
$$

Setzt man also zur Abkürzung

$$
-r_i + \frac{g_i}{i(n+1-i)} = \beta_i \cdot \cdot \cdot \cdot \cdot \cdot \cdot \cdot \cdot \cdot \cdot \cdot \cdot 37)
$$

so wird

$$
(n+1) \cdot \xi_i = e_i + \beta_i
$$
  
(*i* = 1, 2 ... *n*)  
(*n*+1) \cdot \eta\_i = f\_i + \beta\_i (15.10)

Vermittelst dieser sehr einfachen Gleichungen sind die  $\xi_i$  und  $\eta_i$  durch die  $r_i$  ausgedrückt. Nach 25a) werden also auch die  $x_i$  und  $y_i$  und daher Abhandlungen der Kaiserlichen Normal-Aichungs-Kommission. IV.  $\overline{2}$ 

nach 21) auch die  $t_i$  durch die  $\gamma_i$  ausdrückbar. Die Gleichungen 31a) enthalten nach Einsetzen dieser Ausdrücke nur noch die Unbekannten:

$$
Y_1, Y_2 \cdot \cdot \cdot \cdot Y_{n-1}, Y_n
$$

Das Problem der Ermittelung der Theilfehler ist daher auf die Auffindung dieser  $n$  Unbekannten reduzirt worden.

#### 7. Auflösung der Normalgleichungen. Schluss.

Die Berechnung der  $\gamma_i$  könnte in folgender Weise vorgenommen werden:

Da  $x_0 = y_0 = 0$ , so ist auch  $t_0 = x_0 + y_0 = 0$ .

Die Gleichung 31a) ergiebt also für  $i = 0$  sofort:

$$
\gamma_1=0 \cdot \cdot \cdot \cdot \cdot \cdot \cdot \cdot \cdot \cdot \cdot \cdot \cdot \cdot 38a)
$$

Aus 30a) und 37) folgt dann  $\xi_1$  und  $\eta_1$  und damit

$$
t_1 = x_0 + x_1 + y_0 + y_1 = x_1 - x_0 + y_1 - y_0 = \xi_1 + \eta_1,
$$

mithin:

$$
(n+1) t_1 = e_1 + f_1 + \frac{2 g_1}{n}
$$

und nach 31a) für  $i = 1$ 

$$
\gamma_2 = \frac{n (e_1 + f_1) + 2 g_1}{2 n \cdot (n - 1)}
$$

also nach 18)

$$
\gamma_2 = \frac{h_1}{1 \cdot 2 \cdot n \cdot (n-1)} \cdot \cdot \cdot \cdot \cdot \cdot \cdot \cdot \cdot \cdot \cdot \cdot \cdot \cdot \cdot 38)
$$

Hieraus nach 30a)  $\xi_2$  und  $\eta_2$ , also auch  $t_2$ . Aus  $t_2$  folgt nach 31a) wieder  $\gamma_3$ , aus  $r_3$  nach 30a)  $\xi_3$  und  $r_3$ , also auch  $t_3$ . Aus  $t_3$  wieder nach 31a)  $r_4$  u.s. w.

Dieses Rekursionsverfahren ist aber recht umständlich, da die  $x_i$  und  $y_i$ durch Summation der  $\xi_i$  und  $\eta_i$ , die  $t_i$  aber erst durch Summation der  $x_i$  und  $y_i$ , also durch doppelte Summation der  $\xi_i$  und  $\eta_i$  entstehen. Es lässt sich aber erheblich vereinfachen und zuletzt sogar in ein direktes Berechnen der  $\gamma_i$ verwandeln, wie auf folgende Weise gezeigt werden kann:

Man gehe umgekehrt von den  $t_i$  durch zweimalige Differenzenbildung zu den  $\xi_i$  und  $\eta_i$  über. Es ist:

$$
t_i - t_{i-1} = x_i + y_i; \ t_{i-1} - t_{i-2} = x_{i-1} + y_{i-1},
$$

also:

$$
t_i - 2 t_{i-1} + t_{i-2} = \xi_i + \eta_i,
$$

daher nach 31a), 30a und 37)

$$
(i+1) (n-i) \gamma_{i+1} - 2i (n+1-i) \gamma_i + (i-1) (n+2-i) \gamma_{i-1} = e_i + f_i - 2 \gamma_i
$$

$$
+ \frac{2 g_i}{i (n+1-i)}
$$

oder nach 18)

$$
(i+1) (n-i) \gamma_{i+1} - 2 (i (n+1-i) - 1) \gamma_i + (i-1) (n+2-i) \gamma_{i-1} = \frac{h_i}{i (n+1-i)} 39
$$
  

$$
(i = 2, \ldots, n-1).
$$

Da  $\gamma_1$  und  $\gamma_2$  aus 37) und 38) bekannt, so folgt  $\gamma_3$  aus 39) für  $i = 2$ ; dann ebenso  $\gamma_4$  aus  $\gamma_2$  und  $\gamma_3$ , indem in 39)  $i=3$  gesetzt wird, u. s. w., bis zuletzt  $\gamma_n$ für  $i = n - 1$  berechnet werden kann.

Als Kontrolformel benutze man die Formel:

$$
t_n - 2 t_{n-1} + t_{n-2} = \xi_n + \eta_n,
$$

welche nach 30a) und 31a) (da  $t_n = 0$ ) ergiebt:

$$
-2 n \gamma_n + 2 (n - 1) \gamma_{n-1} = e_n + f_n - 2 \gamma_n + \frac{2 g_n}{n}
$$

oder

$$
\gamma_n - \gamma_{n-1} = - \frac{h_n}{1 \cdot 2 \cdot n \ (n-1)} \ \cdot \ \cdot \ \cdot \ \cdot \ \cdot \ \cdot \ \cdot \ \cdot \ \cdot \ 40
$$

Aber auch die Reduktionsformel 39) zur Berechnung der  $\gamma$  kann noch sehr erheblich vereinfacht werden. Man bemerke hierzu, dass die Summe der drei Koëffizienten von  $\mathbf{y}_{i+1}$ ,  $\mathbf{y}_i$  und  $\mathbf{y}_{i-1}$  in 39)

$$
(i + 1) (n - i) - 2 (i (n + 1 - i) - 1) + (i - 1) (n + 2 - i)
$$

identisch verschwindet. Der mittlere kann also durch die negative Summe des ersten und letzten ersetzt werden. Die Gleichung 39) wird daher:

$$
(i + 1) (n - i) (\gamma_{i+1} - \gamma_i) - (i - 1) (n + 2 - i) (\gamma_i - \gamma_{i-1}) = \frac{h_i}{i (n + 1 - i)}
$$

oder, wenn zur Vereinfachung gesetzt wird:

$$
\gamma_{i+1}-\gamma_i=\delta_i\quad \cdots\quad \cdots\quad \cdots\quad \cdots\quad 41)
$$

 $2*$ 

$$
(i + 1) (n - i) \delta_i - (i - 1) (n + 2 - i) \delta_{i-1} = \frac{h_i}{i (n + 1 - i)}, (i = 2, 3, ... n - 1) .39a)
$$

Die Kontrolformel 40) wird:

$$
\boldsymbol{\delta}_{n-1}=-\frac{h_n}{1\cdot 2\cdot n\ (n-1)}.
$$

Die Ausgleichung nach der strengen Methode der kleinsten Quadrate.

Andererseits ist nach 37) und 38)

$$
\boldsymbol{\delta}_1 = \frac{h_0}{n (n-1) \cdot 1 \cdot 2}.
$$

Fügt man diese beiden Formeln zu 39a) hinzu, so erhält man das folgende System von  $n$  Gleichungen:

2. 
$$
(n - 1) \cdot \delta_1
$$
 =  $\frac{h_1}{1 \cdot n}$   
\n3.  $(n - 2) \cdot \delta_2 - 1 \cdot n \delta_1$  =  $\frac{h_2}{2 \cdot (n - 1)}$   
\n4.  $(n - 3) \cdot \delta_3 - 2 \cdot (n - 1) \delta_2$  =  $\frac{h_3}{3 \cdot (n - 2)}$  ... . . 39b)  
\n... ... ... ...  
\n $(n - 1) \cdot 2 \delta_{n-2} - (n - 3) \cdot 4 \delta_{n-3} = \frac{h_{n-2}}{(n - 2) \cdot 3}$   
\n $n \cdot 1 \cdot \delta_{n-1} - (n - 2) \cdot 3 \delta_{n-2} = \frac{h_{n-1}}{(n - 1) \cdot 2}$   
\n $-(n - 1) \cdot 2 \cdot \delta_{n-1} = \frac{h_n}{n \cdot 1}$ 

Man kann die Berechnung der  $\delta$  mit der ersten Gleichung anfangen, welche  $\delta_1$  ergiebt. Dann folgt aus der zweiten  $\delta_2$ , darauf aus der dritten  $\delta_3$  u.s.w. und aus der vorletzten  $\delta_{n-1}$ . Die letzte dient dann als Kontrolformel. Man kann aber auch rückwärts mit  $\delta_{n-1}$  anfangen, aus der vorletzten Gleichung  $\delta_{n-2}$ , dann  $\delta_{n-3}$  u.s. w. und aus der zweiten  $\delta_1$  berechnen. Dann dient die erste Gleichung als Kontrolformel.

Sind die  $\delta$  gefunden, so ergeben sich nach 41) die  $\gamma$  durch Summation. Da  $\gamma_1 = 0$ , so folgt:

$$
\gamma_1 = 0
$$
  
\n
$$
\gamma_2 = \delta_1
$$
  
\n
$$
\gamma_3 = \delta_1 + \delta_2
$$
  
\n
$$
\cdots
$$
  
\n
$$
\cdots
$$
  
\n
$$
\cdots
$$
  
\n
$$
\cdots
$$
  
\n
$$
\cdots
$$
  
\n
$$
\cdots
$$
  
\n
$$
\cdots
$$
  
\n
$$
\cdots
$$
  
\n
$$
\cdots
$$
  
\n
$$
\cdots
$$
  
\n
$$
\cdots
$$
  
\n
$$
\cdots
$$
  
\n
$$
\cdots
$$
  
\n
$$
\cdots
$$
  
\n
$$
\cdots
$$
  
\n
$$
\cdots
$$
  
\n
$$
\cdots
$$
  
\n
$$
\cdots
$$
  
\n
$$
\cdots
$$
  
\n
$$
\cdots
$$
  
\n
$$
\cdots
$$
  
\n
$$
\cdots
$$
  
\n
$$
\cdots
$$
  
\n
$$
\cdots
$$
  
\n
$$
\cdots
$$
  
\n
$$
\cdots
$$
  
\n
$$
\cdots
$$
  
\n
$$
\cdots
$$
  
\n
$$
\cdots
$$
  
\n
$$
\cdots
$$
  
\n
$$
\cdots
$$
  
\n
$$
\cdots
$$
  
\n
$$
\cdots
$$
  
\n
$$
\cdots
$$
  
\n
$$
\cdots
$$
  
\n
$$
\cdots
$$
  
\n
$$
\cdots
$$
  
\n
$$
\cdots
$$
  
\n
$$
\cdots
$$
  
\n
$$
\cdots
$$
  
\n
$$
\cdots
$$
  
\n
$$
\cdots
$$
  
\n
$$
\cdots
$$
  
\n
$$
\cdots
$$
  
\n
$$
\cdots
$$
  
\n
$$
\cdots
$$
  
\n
$$
\cdots
$$
  
\n
$$
\cdots
$$
  
\n
$$
\cdots
$$
  
\n
$$
\cdots
$$
  
\n

Merkwürdiger Weise aber lassen sich auch noch die Formeln 39a), trotzdem sie schon um so viel einfacher sind als 39), abermals vereinfachen, wenn man mit dem rechtsstehenden Nenner  $i (n + 1 - i)$  multiplizirt und dann zur Abkürzung setzt:

$$
i (i + 1) (n - i) (n + 1 - i) \cdot \delta_i = \epsilon_i \cdot \ldots \cdot \ldots \cdot 43
$$

also:

20

Die Gleichung 39a) wird dann sehr einfach, nämlich:

$$
\varepsilon_i - \varepsilon_{i-1} = h_i \cdot \cdot \cdot \cdot \cdot \cdot \cdot \cdot \cdot \cdot \cdot \cdot 39c)
$$

und das System 39b) giebt:

 $= h_1$  $= h_2$  $= h_3 \cdot \cdot \cdot \cdot \cdot \cdot \cdot \cdot \cdot \cdot \cdot \cdot 39d$ . . . . . . . . . . . . . . . .  $\epsilon_{n-1}-\epsilon_{n-2} = h_{n-1}$  $-\epsilon_{n-1} = h_n$ 

Hieraus folgt durch Summation die Kontrolformel:

$$
h_1 + h_2 + h_3 \ldots + h_{n-1} + h_n = 0
$$

deren Richtigkeit in 20) unter 4. bewiesen worden war.

Ferner ist allgemein:

$$
\vdots
$$
  

$$
\varepsilon_i = h_1 + h_2 + \ldots + h_i, \qquad \ldots \qquad \ldots \qquad \ldots \qquad \ldots \qquad \qquad 44)
$$

oder auch:

$$
\varepsilon_i = -(h_{i+1} + \ldots + h_n) \quad \ldots \quad \ldots \quad \ldots \quad \ldots \quad 45)
$$

Sind die  $\varepsilon_i$  berechnet, so folgen aus 43a) die  $\delta_{ij}$  darauf aus 42) durch Summation die  $r_i$  und nach 30a) die  $\xi_i$  und  $\eta_i$ <sup>*'t*</sup> Darauf nach 25a) die  $x_i$  und  $y_i$  und endlich nach 5a) und 6a) die gesuchten inneren Theilfehler  $u_i$  und  $v_i$ .

#### **8. Zusammenstellung der Operationen.**

Es ist wohl nicht überflüssig, zum Schlusse die zur Ermittelung der inneren Theilfehler nach der hier entwickelten strengen Methode nothwendigen Operationen übersichtlich und in der Ordnung, wie sie bei einer wirklichen Rechnung aufeinander folgen, zusammenzustellen.

- I. Man stelle die  $a_{p,q}$ , nachdem sie nöthigenfalls nach der unter 3. gegebenen Vorschrift reduzirt worden, nach dem dort angegebenen Schema zu einem Quadrate zusammen.
- II. Man berechne die *bi, ci, di* aus den *ap, q* durch Summation nach den Formeln:

*b.=a.* t. ., *o+ai* **t** <sup>1</sup>+ .. *c.* = *a0* ·+ <sup>a</sup> 1 . *'* ' *t* **,** *<sup>t</sup>* di=~ *a p+q=m p, q*  1' *n* (i <sup>=</sup>01 1, 2, ... *n) +a.* } *+an,i (m* =01 1, 21 ••• *2n).* 

III. Man berechne aus den  $b_i$ ,  $c_i$  und  $d_i$  die Verbindungen:

22

$$
\begin{aligned}\ne_i &= b_{i-1} - b_i \\
f_i &= c_{i-1} - c_i \\
g_i &= -(n+1-i) \ d_{i-1} + i \ d_{n+i}\n\end{aligned}\n\quad (i = 1, 2 \ldots n)
$$

IV. Man berechne aus den  $e_i$ ,  $f_i$ ,  $g_i$  die  $h_i$  nach der Formel:

$$
h_i = i (n + 1 - i) (e_i + f_i) + 2 g_i \qquad (i = 1, 2 \ldots n).
$$

V. Man berechne aus den  $h_i$  durch Summation die  $\epsilon_i$ :

$$
\varepsilon_i = h_1 + h_2 + \ldots h_i, \qquad (i = 1, 2 \ldots n-1)
$$

und kontrolire die bisherigen Rechnungen durch die Kontrolformel

$$
0=h_1+h_2+h_3+\ldots h_n
$$

VI. Man berechne aus den  $\epsilon_i$  die  $\delta_i$  durch Division nach der Formel:

$$
\delta_i = \frac{\epsilon_i}{i (i+1) (n-i) (n+1-i)}.
$$
   
 (*i* = 1, 2 ... n-1).

VII. Man berechne aus den  $\delta_i$  die  $\gamma_i$  durch Summation nach der Formel:

$$
\gamma_1=0, \ \gamma_i=\delta_1+\delta_2+\ \ldots \ +\delta_{i-1} \qquad (i=2, \ 3 \ \ldots \ n),
$$

VIII. Man berechne die  $\beta_i$  nach der Formel:

$$
\beta_i = -\gamma_i + \frac{g_i}{i(n+1-i)}.
$$

IX. Man berechne die  $\xi_i$  und  $\eta_i$  nach den Formeln:

$$
(n+1) \xi_i = e_i + \beta_i
$$
  
(i = 1, 2 ... n)  

$$
(n+1) \eta_i = f_i + \beta_i
$$

X. Man berechne aus den  $\xi_i$  und  $\eta_i$  die  $x_i$  und  $y_i$  durch Summation nach den Formeln:

$$
x_0 = 0
$$
,  $y_0 = 0$ ,  $x_i = \xi_1 + \xi_2$ .  $+\xi_i$ ,  $y_i = \eta_1 + \eta_2 + \ldots + \eta_i$ ,  $(i = 1, \ldots n)$ 

XI. Man berechne aus den  $x_i$  und  $y_i$  die Theilfehler  $u_i$  und  $v_i$  nach den Formeln:

$$
u_i = x_i - \frac{i}{n} \cdot x_n
$$
,  $v_i = y_i - \frac{i}{n} \cdot y_n$ ,  $(i = 1, 2 \dots n - 1)$ .

Selbstverständlich ist, wie ersichtlich, die Anzahl der Operationen erheblich grösser, als in dem vereinfachten Verfahren von Leman-Thiesen. Aber die Operationen selbst sind alle sehr einfach und können nach einem ein für allemal angelegten Schema in jedem besonderen Falle auf das bequemste ausgeführt werden.

Besonders hervorzuheben ist der Umstand, dass, wie in 3. gezeigt, man es so einrichten kann, dass die *di* und also auch die *gi* verschwinden, oder, wenn Abrundungsfehler so weit wie möglich hinausgeschoben werden sollen, sehr kleine ganze Zahlen werden. Die von den *di* und *gi* abhängenden Glieder werden dann auch sehr klein und erfordern gar keine Mühe. Ferner beachte man, dass in den ersten fünf Operationen keine Divisionen vorkommen, so dass die Kontrolformel vollständig stimmen muss, wenn man bei der Reduktion der  $a_{n,q}$  Abrundungen vermieden hat. Die Division durch  $n+1$  wird man sich schliesslich bis zuletzt aufsparen.

Die Ermittelung der 'l'heilfehler ist nunmehr vollständig dargelegt. Es bleibt aber noch die Aufgabe, ihre mittleren Fehler zu bestimmen.

#### ZWEITER ABSCHNITT.

# **Die Bestimmung der mittleren Fehler nach der strengen Ausgleichung.**

# **9. Der mittlere Fehler der Längendifferenz, Einführung der inneren Eintheilungsfehler in die Normalgleichungen.**

Die Bestimmung der mittleren (beziehungsweise der wahrscheinlichen) Fehler, welche den inneren Eintheilungsfehler  $u_i$  und  $v_i$  anhaften, muss die Bestimmung des mittleren Fehlers der Beobachtungen  $a_{n,q}$  vorangehen.

Man berechne hierzu die  $x_i$ ,  $y_i$  und  $z_i$  (die letzteren nach 36), 36a) und 36b) und dann die übrig bleibenden Beobachtungsfehler selbst;

$$
A_{p,\,q} = x_p + y_q - z_m + a_{p,\,q}.
$$

Dann ist die Summe der Fehlerquadrate:

$$
[v, v] = \Sigma \Sigma (A_{p,q})^2.
$$

Die Anzahl der zu erfüllenden Bedingungen ist  $=(n+1)^2$ , die Anzahl der Unbekannten  $x_i$ ,  $y_i$ ,  $z_i = 4n + 3$ . Da von den letzteren aber drei willkürlich gewählt werden dürfen, so sind ihrer nur 4 *n* zu rechnen. Also ist der mittlere Fehler einer Beobachtung:

\_ 1/--[-v <sup>~</sup>\_ *V[v v] W-* **f** (n+1)2-4n- n-1 ' ' ' ' ' ' ' ' ' ' 46)

24 Die Bestimmung der mittleren Fehler nach der strengen Ausgleichung.

Da die  $u_i$  und  $v_i$  durch Auflösung linearer Normalgleichungen entstanden sind, so wird man zur Feststellung ihrer mittleren Fehler einen der beiden fast immer benutzten Wege einschlagen, nämlich:

Entweder werden die  $u_i$  und  $v_i$  als lineare Funktionen der  $a_{p,q}$  selbst dargestellt, also z. B.

$$
u_i = \sum \sum \alpha_{p,\,q} \cdot a_{p,\,q}.
$$

Dann ist bekanntlich, da die  $a_{p, q}$  unmittelbar gemessen worden sind, der Fehler  $[u_i]$  von  $u_i$ :

$$
[u_i] = w \sqrt{\Sigma \Sigma (\alpha_{p,q})^2} \cdot \cdot \cdot \cdot \cdot \cdot \cdot \cdot \cdot \cdot \cdot \cdot \cdot 47)
$$

Oder es werden die Normalgleichungen noch einmal aufgelöst, nachdem in ihnen die rechtsstehenden Verbindungen der Beobachtungen durch 0 ersetzt worden sind, eine einzige ausgenommen, welche = 1 gesetzt wird.\*) Ist *(ui)* der Werth, den *ui* nach dieser Ersetzung erhalten würde, so wird:

[uJ = *w* J' *(u1), [v1]* = *w* J' *(v1)* • • • • • • • • • 48)

vorausgesetzt, dass  $u_i$  eine der Unbekannten ist und in der Normalgleichung

$$
\frac{1}{2} \; \frac{\partial \; [v \; v]}{\partial \; u_i} = 0
$$

eine 1, wie oben angegeben, gesetzt werde.

Die erstere Methode ist hier wenig aussichtsvoll, da die Ermittelung der *<sup>u</sup>1* als unmittelbare Funktionen der *ap, q* durchaus nicht einfach sein würde.

Wohl aber führt sie sehr rasch zur Bestimmung des mittleren Fehlers [*d*] der Differenz  $\boldsymbol{\Lambda}$  der Stablängen. Es ist nach 34)

$$
A = \frac{(c_n - c_0) - (b_n - b_0)}{n+1},
$$

also nach Einsetzung der Werthe für die *b* und *c* nach 10) und 11)

$$
A = \frac{(a_{0,n} + a_{1,n} \dots + a_{n,n}) - (a_{0,0} + a_{1,0} \dots + a_{n,0}) - (a_{n,0} + a_{n,1} \dots + a_{n,n}) + (a_{0,0} + a_{0,1} \dots + a_{0,n})}{n+1}
$$

oder:

$$
A = \frac{2a_{0,n} - 2a_{n,0} + (a_{1,n} \ldots + a_{n-1,n}) + (a_{0,1} \ldots + a_{0,n-1}) - (a_{1,0} \ldots + a_{n-1,0}) - (a_{n,1} \ldots + a_{n,n-1})}{n+1}
$$

Daher:

$$
\sum \sum (\alpha_{p,\,q})^2 = \left(\frac{1}{n+1}\right)^2 [4 + 4 + (1^2 + \ldots 1^2) + (1^2 + \ldots 1^2) + (1^2 + \ldots 1^2) + (1^2 + \ldots 1^2)].
$$

<sup>\*)</sup> Vergl. z. B. Weinstein f. c. Bd. I pag. 318 und folgende.

9. Mittlere Fehler d. Längendüferenz, Einführung d. inneren Eintheilungsfehler etc. 25

Jede der vier in der eckigen Klammer erhaltenen Klammergrössen ist  $= n - 1$ , mithin:

$$
\sum \sum (\alpha_{p,\,q})^2 = \frac{1}{(n+1)^2} (8 + 4 (n-1)) = 4 \frac{n+1}{(n+1)^2} = \frac{4}{n+1} = (d) \quad \text{a.s.} \quad 49)
$$

also nach 47)

$$
[\mathcal{A}] = \frac{2w}{\sqrt{n+1}} \cdot \cdot \cdot \cdot \cdot \cdot \cdot \cdot \cdot \cdot \cdot \cdot \cdot 49a)
$$

Was die mittleren Fehler  $[u_i]$  und  $[v_i]$  der inneren Theilfehler  $u_i$  und  $v_i$ betrifft, so ist diese Art ihrer Bestimmung, wie bereits erwähnt, mit grossen Schwierigkeiten verbunden. Mehr Erfolg verspricht die zweite Methode, wenn man, wie hier beabsichtigt wird, die zugehörigen Koëffizienten (u<sub>i</sub>) darstellen will als Funktionen der ganzen Zahlen *n* und i, von denen *n* ganz beliebig ist, während *i* irgend eine der Zahlen: 1, 2, ...  $n-2$ ,  $n-1$ sein kann.

Hierzu ist aber erforderlich, das unter 5. aufgestellte System der Normalgleichungen einer Umformung zu unterziehen. Denn erstens enthält dieses System nicht die  $u_i$  und  $v_i$  selbst als Unbekannte, sondern die  $x_i$  und  $y_i$ , aus denen die ersteren nach 5) und 6) beziehungsweise Sa) und 6a) zu berechnen sind. Und zweitens enthält es, wie ausführlich gezeigt, drei Unbekannte zu viel.

Beides muss vermieden werden. Man setze zunächst  $x_0 = y_0 = 0$ , dann ist nach Sa) und 6a)

$$
x_i = u_i + i \cdot \frac{x_n}{n}, y_i = v_i + i \cdot \frac{y_n}{n}, (i = 1, 2, \dots, n-1) \dots
$$
 50)

Führt man diese Werthe in die Ausdrücke:

$$
A_{p,q} = x_p + y_q - z_m + a_{p,q}
$$

ein, so enthalten sie die  $2n-2$  Unbekannten *u<sub>i</sub>* und  $v<sub>j</sub>$ , die 2 Unbekannten  $x_n$  und  $y_n$  und die  $2n+1$  Unbekannten  $z_m$ . Also im Ganzen  $4n+1$ , mithin noch eine zu viel.

Um diese zu entfernen, beachte man, dass  $z_m$  von den  $a_{n,q}$  abgesehen  $x = x_p + y_q$  ist. Diese sind wieder, von den Theilfehlern abgesehen  $= \frac{p \cdot x_n}{n}$  und  $\frac{q \cdot y_n}{n}$ . Nun ist  $x_n - y_n$  ebenfalls eine sehr kleine Grösse. Man kann daher  $x_n$  und  $y_n$  in erster Annäherung durch das arithmetische Mittel  $\frac{x_n+y_n}{2}$  ersetzen. Also ist  $z_m$  mit derselben Annäherung

$$
=\frac{p\left(x_{n}+y_{n}\right)}{2\,n}+\frac{q\left(x_{n}+y_{n}\right)}{2\,n}=\frac{\left(x_{n}+y_{n}\right)\left(p+q\right)}{2\,n}=\frac{m\cdot\left(x_{n}+y_{n}\right)}{2\,n}
$$

Die Bestimmung der mittleren Fehler nach der strengen Ausgleichung.

Man setze daher:

$$
z_m - m \cdot \frac{x_n + y_n}{2n} = z'_{m}, \ z_m = z'_{m} + m \cdot \frac{x_n + y_n}{2n}, (m = 0, 1... 2 n) \quad . . . 51)
$$

und führe die  $z'_{m}$  statt der  $z_{m}$  in  $A_{p,q}$  ein. Daher:

$$
A_{p,q} = u_p + p \cdot \frac{x_n}{n} + v_q + q \frac{y_n}{n} - z'_{m} - m \cdot \frac{x_n + y_n}{2n} + a_{p,q}
$$

oder, da m =  $p + q$ 

26

$$
A_{p,\,q}=u_p+v_q-z^{\prime}_m+\tfrac{p-q}{2\,n}(x_n-y_n)+a_{p,\,q}
$$

oder auch, da  $x_n - y_n = A$ 

$$
A_{p,q} = u_p + v_q - z'_m + \frac{p-q}{2n}d + a_{p,q}; \qquad \dots \qquad (52)
$$

mit der Massgabe, dass jetzt weder  $p$  noch  $q$  den Werth 0 oder  $n$  erhalten dürfen. Da aber die Gleichungen 50) richtig bleiben, wenn man für  $i = 0$  und für  $i = n$  die Grössen  $u_i$  und  $v_i$  durch 0 ersetzt, so folgt, dass die Gleichungen 52) auch gelten, wenn  $p$  oder  $q$  oder beide den Werth 0 oder  $n$  haben, nur dass dann die Grössen  $u_p$  und  $v_q$  fortzulassen sind. also z. B.:

$$
A_{0,q} = v_q - z'_{q} - \frac{q}{2n} A + a_{0,q},
$$
  

$$
A_{0,0} = -z'_{0} + a_{0,0}
$$

u. s. f.

Nunmehr sind in 52) nur noch  $4n$  Unbekannte enthalten, nämlich die  $2n-2$  Grössen  $u_i$  und  $v_i$ , die  $2n+1$  Grössen  $z_i$  und die eine Grösse  $\mathcal{A}$ , d. h. die Differenz der Stablängen.

Die Normalgleichungen werden daher nach dieser Transformation:

$$
\frac{1}{2} \frac{\partial \Sigma \Sigma (A_{p, q})^2}{\partial u_i} = 0
$$
\n
$$
\frac{1}{2} \frac{\partial \Sigma \Sigma (A_{p, q})^2}{\partial v_i} = 0
$$
\n
$$
\frac{1}{2} \frac{\partial \Sigma \Sigma (A_{p, q})^2}{\partial z'_i} = 0
$$
\n
$$
\frac{1}{2} \frac{\partial \Sigma \Sigma (A_{p, q})^2}{\partial z'_i} = 0
$$
\n
$$
\frac{1}{2} \frac{\partial \Sigma \Sigma (A_{p, q})^2}{\partial z_i} = 0
$$

Nun ist

$$
\frac{1}{2} \frac{\partial A_{p,\,q}^{\phantom{p}}}{\partial u_i} = A_{p,\,q}^{\phantom{p}},
$$

wenn  $p = i$ , und = 0, wenn p nicht = i.

9. Mittlere Fehler d. Längendifferenz, Einführung d. inneren Eintheilungsfehler etc. 27

Die beiden ersten Reihen der Normalgleichungen werden daher nach den Bezeichnungen 10a) und 11 a)

(a) and 11a)  
\n
$$
B_i = 0, C_i = 0, (i = 1, 2, ..., n-1).
$$
 ... ... . . 53)

Ferner ist

$$
\frac{1}{2}\frac{\partial (A_{p,q})^2}{\partial z'_i}=-A_{p,q},
$$

wenn  $m = i$ , d. h. wenn  $p + q = i$ , aber = 0, wenn  $p + q$  nicht = *i*. Die Normalgleichungen der dritten Reihe werden also:

ihe werden also:  

$$
D_i = 0
$$
,  $(i = 0, 1, ..., 2n)$  . . . . . . . . 54)

Endlich ist:

$$
\frac{1}{2}\,\frac{\partial\,(A_{p,\,q}\,)^2}{\partial\,d} \!=\! \frac{p-q}{2\,n}\;\! . \; A_{p,\,q}
$$

Also wird die letzte Normalgleichung:

$$
\Sigma \Sigma \frac{p-q}{2n} \cdot A_{p,q} = 0,
$$

d. h.

$$
\frac{1}{2 n} \Sigma \Sigma p \cdot A_{p,q} - \frac{1}{2 n} \Sigma \Sigma q \cdot A_{p,q} = 0
$$

oder auch:

$$
\frac{1}{2 n} \cdot (\boldsymbol{\Sigma} \boldsymbol{p} \cdot \boldsymbol{B}_p - \boldsymbol{\Sigma} \boldsymbol{q} \cdot \boldsymbol{C}_q) = 0 \quad \dots \quad \dots \quad \dots \quad \dots \quad \dots \quad 55)
$$

Bei Anwendung der zweiten von den beiden oben bezeichneten Methoden zur Bestimmung der mittleren Fehler hat man, wenn  $(u_i)$  gefunden werden soll, hiernach die von den Beobachtungen *ap,q* abhängigen konstanten Glieder der Normalgleichungen durch 0 zu ersetzen, ausgenommen in der Normalgleichung  $B_i = 0$  selbst, in welcher das konstante Glied, also  $b_i$ , da es links und nicht rechts steht, durch - 1 ersetzt werden muss, d. h. man muss, wenn die konstanten Glieder jetzt eingeklammert werden, setzen: gleichung  $B_i = 0$  selbst, in weicher das konstante Giled, also  $b_i$ , da end nicht rechts steht, durch  $-1$  ersetzt werden muss, d. h. man muss<br>ie konstanten Glieder jetzt eingeklammert werden, setzen:<br> $(b_1) = 0$ ,  $(b_2) = 0 \$ 

$$
(b1) = 0, (b2) = 0... (bi-1) = 0, (bi) = -1, (bi+1) = 0,... (bn-1) = 0(c1) = (c2) = ... (cn-1) = 0(d0) = (d1) ... = (d2n) = 0g p. (bp) - g q. (cq) = 0
$$

Von den  $4 n + 3$  Grössen  $b_i$ ,  $c_i$ ,  $d_i$  fehlen hier noch:

$$
b_0, b_n, c_0, c_n.
$$

Sie sind mit Hilfe der Identitäten 13) und 14) zu ergänzen. Da die  $(d_i)$  ohne Ausnahme = 0 sind, so folgt nach 13) und 56)

$$
(b_0) + (b_n) - 1 = 0
$$
  

$$
(c_0) + (c_n) = 0
$$

28 Die Bestimmung der mittleren Fehler nach der strengen Ausgleichung.

und aus 14) und 56)

$$
\boldsymbol{\varSigma}\,\boldsymbol{p}\,\left(\boldsymbol{b}_{\boldsymbol{p}}\right)=\boldsymbol{\varSigma}\,\boldsymbol{q}\,\left(\boldsymbol{c}_{\boldsymbol{q}}\right)=0
$$

d. h.

$$
-i + n (bn) = 0
$$

$$
n (cn) = 0
$$

daher:

$$
(b_n) = \frac{i}{n}, (c_n) = 0
$$

und durch Einsetzen in die vorigen Gleichungen:

$$
(b_0) = \frac{n-i}{n}, \ (c_0) = 0.
$$

Um also  $(u_i)$  zu ermitteln, ist zu setzen:

$$
(b_0) = \frac{n-i}{n}, (b_i) = -1, (b_n) = \frac{i}{n} . . . . . . . . . . 57)
$$

während die übrigen  $(b_p)$ , sowie sämmtliche  $(c_i)$  und sämmtliche  $(d_i) = 0$  zu machen sind.

Man kann nun in die Normalgleichungen 53) und 54) ebenfalls an Stelle der  $x_i$ ,  $y_i$  und  $z_i$  die  $u_i$ ,  $v_i$ ,  $z'_i$  und  $\Delta$  einführen. Dann müssten aber auch die Operationen I bis XI unter 8 eine entsprechende Abänderung erfahren. Da dieselben aber die *ui* und *vi* ganz unabhängig von den gemachten Annahmen 8) und 9) ergeben, so können sie auch hier ohne diese Abänderung, also so wie sie sind, zur Bestimmung der *(ui)* verwendet werden.

Dies soll daher geschehen. Ausserdem sollen die ferner eingeführten Grössen, also die *e;, {1* u. s. w. jetzt auch eingeklammert, d. h. mit *(ei) (fi)* u. s. w. bezeichnet werden.

#### **1 0. Die mittleren Fehler der inneren Eintheilungsfehler der Striche 1 und n -1.**

Die Bestimmung der *(u<sub>i</sub>)* erfordert, wie die Bildung der *(e<sub>i</sub>)* nach 16) zeigt, eine Trennung der Fälle  $i = 1$  und  $i = n - 1$  von den übrigen Fällen, in welchen *i* eine der Zahlen 2, 3, ...  $n-3$ ,  $n-2$  ist. Es sei also:

$$
i=1,
$$

mithin:

$$
(b_0) = \frac{n-1}{n}, (b_1) = -1, (b_n) = \frac{1}{n} \quad \dots \quad \dots \quad \dots \quad .57a)
$$

alle übrigen (b), sämmtliche (c) und *(d)* sind gleich 0.

Man findet:

$$
(e_1) = \frac{2n-1}{n}, (e_2) = -1, (e_3) = (e_4) = \dots = (e_{n-1}) = 0, (e_n) = -\frac{1}{n}.
$$
  
\n
$$
(f_i) = 0, (g_i) = 0,
$$
  
\n
$$
(h_1) = 2n - 1, (h_2) = -2(n - 1), (h_3) = (h_4) = \dots = (h_{n-1}) = 0, (h_n) = -1.
$$
  
\n
$$
(h_1) + (h_2) \dots + (h_n) = 0 \text{ (Kontrolformel)}.
$$
  
\n
$$
(\varepsilon_1) = 2n - 1, (\varepsilon_2) = (\varepsilon_3) = (\varepsilon_4) \dots = (\varepsilon_{n-1}) = +1
$$
  
\n
$$
\delta_1 = \frac{2n - 1}{1 \cdot 2n \cdot (n - 1)}, \delta_i = \frac{1}{i(i + 1)(n - i)(n + 1 - i)}
$$

oder auch, wenn zur Abkürzung gesetzt:

$$
i (i + 1) (n - i) (n + 1 - i) = [i], (i = 1, 2, ..., n - 1). \dots . . . 58)
$$
  
\n
$$
(\delta_1) = \frac{1}{n} + \frac{1}{[1]}, (\delta_i) = \frac{1}{[i]}, (i = 2, 3, ..., n - 1)
$$
  
\n
$$
(r_1) = 0, (r_i) = \frac{1}{n} + \frac{1}{[1]} + \frac{1}{[2]} + ... + \frac{1}{[i-1]}, (i = 2, 3, ..., n - 1).
$$
  
\n
$$
(n + 1) (\xi_1) = \frac{2n - 1}{n}; \quad (n + 1) (\xi_2) = -1 - \frac{1}{n} - \frac{1}{[1]}
$$
  
\n
$$
(n + 1) (\xi_i) = -(r_i) = -\frac{1}{n} - \frac{1}{[1]} - \frac{1}{[2]} ... - \frac{1}{[i-1]}, i = (3, 4, ..., n - 1)
$$
  
\n
$$
(n + 1) (\xi_n) = -\frac{1}{n} - (r_n) = -\frac{2}{n} - \frac{1}{[1]} - \frac{1}{[2]} ... - \frac{1}{[n-1]}
$$
  
\n
$$
(n + 1) \cdot (x_1) = \frac{2n - 1}{n}
$$
  
\n
$$
(n + 1) \cdot (x_n) = -\frac{1}{n} - \left[ \frac{n - 1}{[1]} + \frac{n - 2}{[2]} + ... + \frac{1}{[n - 1]} \right].
$$

Hieraus endlich:

$$
(u_1) = (x_1) - \frac{1}{n}(x_n)
$$
  
=  $\frac{1}{n+1} \left(2 - \frac{1}{n} + \frac{1}{n^2} + \frac{1}{n} \left[\frac{n-1}{1!} + \frac{n-2}{2!} + \dots + \frac{1}{(n-1)}\right]\right)$ . 59)

Diese Formel für  $(u_1)$  soll mit Rücksicht auf die später folgenden Formeln für  $(u_i)$ ;  $(i = 2, \ldots n-2)$  folgendermassen umgestaltet werden:

Man bemerke zunächst, dass nach 58):

$$
[i]=[n-i].
$$

30 Die Bestimmung der mittleren Fehler nach der strengen Ausgleichung.

Die eckige Klammer kann daher so geschrieben werden:

$$
\frac{1}{[1]} + \frac{2}{[2]} + \frac{3}{[3]} + \ldots + \frac{n-1}{[n-1]}
$$

Da  $[i]=i.(i+1).(n-i)(n+1-i)$ , so ist  $\frac{[i]}{i}=(i+1)(n-1)(n+1-i)$ .

Setzt man daher:

$$
(i+1) (n-i) (n+1-i) = \frac{[i]}{i} = \{i\}, \quad (i = 1, 2, \dots n-1). \quad \dots \quad . \quad . \quad 60)
$$

und ferner zur Abkürzung:

$$
\frac{1}{\{1\}}+\frac{1}{\{2\}}+\ldots+\frac{1}{\{i\}}=\left[\left[i\right]\right].\qquad \ldots \qquad \ldots \qquad \ldots \qquad \qquad 61)
$$

so wird:

$$
(u_1) = \frac{1}{n+1} \left( 2 - \frac{1}{n} + \frac{1}{n^2} + \frac{1}{n} \cdot \left[ \left[ n-1 \right] \right] \right)
$$

Selbstverständlich hat  $(v_1)$  denselben Werth wie  $(u_1)$ , ebenso auch  $(u_{n-1})$ und  $(v_{n-1})$ , also:

$$
(u_1) = (v_1) = (u_{n-1}) = (v_{n-1}) = \frac{1}{n+1} \left( 2 - \frac{1}{n} + \frac{1}{n^2} + \frac{1}{n} \left[ (n-1) \right] \right).
$$
 . 59a)

# **11. Der mittlere Fehler des inneren Eintheilungsfehlers eines beliebigen Striches.**

Es sei jetzt *i* eine der Zahlen

$$
2,3,\ldots n-3,\,n-2.
$$

Dann ist:

$$
(b_0) = \frac{n-i}{n}, \ (b_i) = -1, (b_n) = \frac{i}{n},
$$

alle anderen  $(b_p)$ , sämmtliche *(c)* und sämmtliche *(d)* verschwinden:

$$
(e_1) = \frac{n-i}{n}; \ (e_2) = \dots (e_{i-1}) = 0; \ (e_i) = +1; \ (e_{i+1}) = -1; \ (e_{i+2}) = \dots
$$

$$
= (e_{n-1}) = 0; \ (e_n) = -\frac{i}{n}
$$

$$
(h_1) = n-i; \ (h_2) = \dots = (h_{i-1}) = 0; \ (h_i) = i(n+1-i); \ (h_{i+1}) = -(i+1)(n-i);
$$

$$
(h_{i+2}) = \dots (h_{n-1}) = 0; \ (h_n) = -i.
$$

Die Kontrolgleichung:

$$
(h_1) + (h_2) + (h_3) \ldots + (h_n) = 0
$$

ist erfüllt.

$$
(k_1) = (e_2) = \ldots = (e_{i-1}) = n-i; (e_i) = n+i(n-i); (e_{i+1}) = (e_{i+2})\ldots = (e_{n-1}) = i
$$
\n
$$
(d_1) = \frac{n-i}{[1]}; (d_2) = \frac{n-i}{[2]}\ldots; (d_{i-1}) = \frac{n-i}{[i-1]}
$$
\n
$$
(d_i) = \frac{n+i(n-i)}{[i]} = \frac{n-i}{[i]} + \frac{i}{[i]} + \frac{1}{(i+1)(n+1-i)}
$$
\n
$$
= \frac{n-i}{[i]} + \frac{i}{[n-i]} + \frac{1}{(i+1)(n+1-i)}
$$
\n
$$
(d_{i+1}) = \frac{i}{[i+1]} = \frac{i}{[n-i-1]}; (d_{i+2}) = \frac{i}{[i+2]} = \frac{i}{[n-i-2]}\ldots (d_{n-1}) = \frac{i}{[n-1]} = \frac{i}{[1]}.
$$
\n
$$
(r_1) = 0, (r_k) = (n-i) \cdot \left[\frac{1}{[1]} + \frac{1}{[2]} + \ldots + \frac{1}{[k-1]}\right], (k = 2, 3 \ldots i)
$$
\n
$$
(r_{i+k}) = (n-i) \cdot \left[\frac{1}{[1]} + \frac{1}{[2]} + \ldots + \frac{1}{[i]} \right]
$$
\n
$$
+ i \cdot \left[\frac{1}{[n-i]} + \frac{1}{[n-i-1]} + \ldots + \frac{1}{[n-i+1-k]}\right]
$$
\n
$$
+ \frac{1}{(i+1)(n+1-i)}, (k = 1, 2 \ldots n-i)
$$
\n
$$
(n+1) \cdot (x_i) = (e_1) + (e_2) + \ldots + (e_i) - ((r_1) + (r_2) \ldots + (r_i))
$$
\n
$$
= \frac{2 \cdot n - i}{n} - (n-i) \cdot \left[\frac{i-1}{[1]} + \frac{i-2}{[2]} + \ldots + \frac{i-(i-1)}{[i-1]} + \frac{i-i}{[i]}\right]
$$
\n
$$
= \frac{2 \cdot n - i}{n} - (n-i) \cdot i \left[\frac{1}{[1]} + \frac{1}{[2]} \ldots + \frac{1}{[i]}\right]
$$

+  $(n-i)$ .  $\left[\frac{1}{[1]} + \frac{2}{[2]} + \frac{i}{[i]}\right]$ 

also nach 61)

$$
(n+1) \cdot (x_i) = \frac{2n-i}{n} - (n-i) \cdot i \left[ \frac{1}{[1]} + \frac{1}{[2]} + \cdots + \frac{1}{[i]} \right] + (n-i) \left[ [i] \right]
$$
  

$$
(n+1) \cdot (x_n) = (e_1) + (e_2) \cdot \cdots + (e_n) - ((y_1) + (y_2) \cdot \cdots + (y_n))
$$
  

$$
= \frac{n-2i}{n} - (n-i) \cdot \left[ \frac{n-1}{[1]} + \frac{n-2}{[2]} + \cdots + \frac{n-i}{[i]} \right]
$$
  

$$
-i \left[ -\frac{n-i}{[n-i]} + \frac{n-i-1}{[n-i-1]} + \cdots + \frac{1}{[1]} \right] - \frac{n-i}{(i+1)(n+1-i)}
$$
  

$$
= \frac{n-2i}{n} - (n-i) \cdot n \cdot \left[ \frac{1}{[1]} + \frac{1}{[2]} + \cdots + \frac{1}{[i]} \right]
$$
  

$$
+ (n-i) \cdot \left[ \frac{1}{[1]} + \frac{2}{[2]} + \cdots + \frac{i}{[i]} \right] - i \left[ \frac{1}{[1]} + \frac{2}{[2]} + \cdots + \frac{n-i}{[n-i]} \right]
$$
  

$$
- \frac{n-i}{(i+1)(n+1-i)}
$$

32 Die Bestimmung der mittleren Fehler nach der strengen Ausgleichung.

$$
=\frac{n-2i}{n}-(n-i)\cdot n\cdot\left[\frac{1}{[1]}+\frac{1}{[2]}+\ldots+\frac{1}{[i]}\right]+(n-i)\cdot\left[[i]\right]-i\left[[n-i]\right]
$$

$$
-\frac{n-i}{(i+1)(n+1-i)}.
$$

Also endlich:

$$
(u_i) = (x_i) - \frac{i}{n}(x_n)
$$
  
=  $\frac{1}{n+1} \left\{ \frac{2n-i}{n} - (n-i) \cdot i \left[ \frac{1}{[1]} + \frac{1}{[2]} + \dots + \frac{1}{[i]} \right] + (n-i) \left[ [i] \right] \right\}$   
 $- \frac{(n-2i)i}{n^2} + (n-i) i \left[ \frac{1}{[1]} + \dots + \frac{1}{[i]} \right]$   
 $- \frac{(n-i)i}{n} \left[ [i] \right] + \frac{i^2}{n} \left[ [n-i] \right] + \frac{(n-i)i}{n(i+1)(n+1-i)} \right\}$ 

oder nachdem entsprechende Glieder zusammengezogen.

$$
(u_i) = \frac{1}{n(n+1)} \left\{ 2n - \frac{2i(n-i)}{n} + (n-i)^2 \cdot \left[ [i] \right] + i^2 \left[ [n-i] \right] + \frac{(n-i)i}{(n-i+1)(i+1)} \right\}.
$$
 (62)

Denselben Werth erhält man selbstverständlich auch für  $u_{n-i}$ , wie auch 62) zeigt, wenn *i* mit  $n-i$  vertauscht wird (da dann in dem Klammerausdruck das erste, zweite und fünfte Glied unverändert bleiben, während das dritte und vierte Glied sich untereinander vertauschen).

Man ist nach der Herleitung der Formel 62) nicht berechtigt, für *i* den Werth 1 oder  $n-1$  zu setzen. Würde man es aber dennoch thun, so würde man erhalten:

$$
(u_1) = \frac{1}{n(n+1)} \{2n - \frac{2(n-1)}{n} + (n-1)^2 \left[ [1] \right] + \left[ [n-1] \right] + \frac{n-1}{2n},
$$
  
oder da  $\left[ [1] \right] = \frac{1}{1!} = \frac{1}{2 \cdot (n-1) \cdot n}$   

$$
(u_1) = \frac{1}{n \cdot n + 1} \{2n - 2 + \frac{2}{n} + \frac{n-1}{2n} + \frac{n-1}{2n} + \left[ [n-1] \right] \}
$$

$$
= \frac{1}{n+1} \{2 - \frac{1}{n} + \frac{1}{n^2} + \frac{1}{n} \left[ [n-1] \right] \},
$$

d. h. denselben Werth, wie in 59a). Mithin gilt 62) auch für den in **10** gesondert behandelten Fall  $i = 1$  oder  $i = n - 1$ .

Das Endergehniss der Untersuchungen in 10. und 11. ist also folgendes: Bezeichnet man den mittleren Fehler von  $u_i$  durch  $[u_i]$ , von  $v_i$  durch  $[v_i]$ und setzt nach 48)

$$
[u_i] = w \cdot \sqrt{\langle u_i \rangle}, \; [v_i] = w \cdot \sqrt{\langle v_i \rangle}
$$

so wird:

*(n -i)i* } +n.(n-i+1)(i+1) . . . • • • • • . 63) (i = 1, 2, ... *n-* 2, *n-* 1 ).

# **12. Ersetzung der strengen Formeln f"ür die mittleren Fehler durch einfache Annäherungsform ein.**

Die beiden in der Formel 63) für  $(u_i)$  enthaltenen Reihen  $[[i]]$  und  $[[n-i]]$ sind nicht in rationaler Form summirbar. Ein geschlossener algebraischer Ausdruck für  $(u_i)$ , der für alle Werthe von *n* und *i* gültig sein würde, existirt also nicht.

Zur Beurtheilung der Grösse der mittleren Fehler und besonders ihrer Schwankungen bei gegebenem *n,* aber veränderlichem i ist man daher auf Ungleichungen angewiesen, die man aus 63) abzuleiten suchen muss.

Man ordnet, wenn es irgend angeht, die Messungen und Beobachtungen so an, dass die zu bestimmenden Unbekannten, sofern sie einerlei Bedeutung haben, wie hier die  $u_i$  resp.  $v_i$ , gleiche, oder doch beinahe gleiche mittlere Fehler besitzen. Sehen wir zu, ob die  $(u_i)$  dieser Anforderung genügen.

Die rechte Seite der Formel 63) enthält vier Glieder, von denen die beiden letzten immer positiv sind. Daher:

$$
(u_i) \; \rangle \; \frac{1}{n+1} \Big\{ 2 - \frac{2 i (n-i)}{n^2} \Big\}.
$$

Das Produkt  $i (n-i)$  kann nie grösser werden als  $\frac{n^2}{4}$ , daher

$$
(u_i)\;\rangle\;\frac{1}{n+1}\bigg(2-\frac{1}{2}\bigg)
$$

oder

*(ui)* <sup>&</sup>gt;2(n~1) · ' · ' · ' · · . 64)

Um eine brauchbare obere Grenze abzuleiten, bemerke man, dass:

$$
(i + 1) (n - i) (n - i + 1) \geq 2 \cdot (n - i) (n - i + 1)
$$

also:

$$
\left[ [i] \right] \langle \frac{1}{2(n-1) n} + \frac{1}{2(n-2) (n-1)} \cdots + \frac{1}{2(n-i) (n-i+1)}.
$$

Abhandlungen der Kaiserlichen Normal-Aichungs-Kommission. IV. <sup>3</sup>

Nun ist:

$$
\frac{1}{(n-1)n} = \frac{1}{n-1} - \frac{1}{n}, \quad \frac{1}{(n-2)(n-1)} = \frac{1}{n-1} - \frac{1}{n-2} - \cdots
$$

$$
\frac{1}{(n-i)(n-i+1)} = \frac{1}{n-i} - \frac{1}{n-i+1},
$$

daher:

$$
\left[ [i] \right] \langle \frac{1}{2(n-i)} - \frac{1}{2n}, \text{ oder}
$$

$$
\left[ [i] \right] \langle \frac{i}{2n(n-i)} \rangle
$$

Folglich:

$$
\frac{1}{n}\left((n-i)^2\left[\left[i\right]\right]+i^2\left[\left[n-i\right]\right]\right)\langle\frac{i\left(n-i\right)}{n^2}.
$$

Ferner ist:

$$
\frac{(n-i) i}{n (n-i+1) (i+1)} \leq \frac{(n-i) . i}{2 . n^{2}} (\mathrm{d}a (i+1) (n-i+1) \geq 2 n).
$$

Also:

$$
(u_i)\left\{\frac{1}{n+1}\left\{2-\frac{2 i (n-i)}{n^2}+\frac{i (n-i)}{n^2}+\frac{i (n-i)}{2 n^2}\right\}\right\}
$$

d. h.

$$
(u_i) \; \langle\; \tfrac{1}{n+1} \Big\{ 2 - \tfrac{i(n-i)}{2n^2} \Big\}.
$$

Folglich auch:

Aus 64) und 65) ist ersichtlich, dass die mittleren Fehler der Strichlagen geringere Schwankungen erleiden, als durch das Verhältniss  $\sqrt{\frac{2}{n+1}} : \sqrt{\frac{3}{2(n+1)}}$  $= 2:\sqrt{3} = 2:1,73$  angezeigt werden würde. Die Zahlen 2 und 1,73 sind um rund 7% grösser und kleiner, als ihr arithmetisches Mittel, also schwanken die mittleren Fehler der  $u_i$  und  $v_i$  um weniger als 7% vom Mittel. Sogar erheblich weniger, da die beiden letzten Glieder in 63) von den Endstrichen nach den Mittelstrichen hin wachsen.

Für  $n = 10$  erhält man z. B.:

$$
\begin{array}{l}[u_1]=[u_9]=w\,.\,0,\!41791\\[u_2]=[u_8]=w\,.\,0,\!40775\\[u_3]=[u_7]=w\,.\,0,\!39951\\[u_4]=[u_6]=w\,.\,0,\!39426\\[u_5]=w\,.\,0,\!39249.\end{array}
$$

34

Die mittleren Fehler der Strichlagen werden daher nach der Mitte zu um ein geringes kleiner, wie nach dem negativen Gliede in 63), das nach der Mitte zu wächst, mit ziemlicher Wahrscheinlichkeit anzunehmen war.

Man wird daher zweckmässiger Weise allen inneren Eintheilungsfehlern ein und denselben Werth beilegen, und zwar nach 65)

[u.) = *[v.]* = *w* . **1/** 2 • *&* • r n+1 • . . . . . 66)

Also z. B. für  $n = 10$ :

 $[u_i] = [v_i] = w \cdot 0,42640.$ 

Man erspart sich dann die unbequeme Berechnung nach der strengen Formel 63) und giebt nach 65) den mittleren Fehler der Bestimmungen sicherlich nicht zu klein, aber auch nur unerheblich zu gross an.

#### DRITTER ABSCHNITT.

# **Vergleichung der strengen Ausgleichung mit der von Leman-Thiesen.**

#### **13. Die Leman-Thiesen'sche Ausgleichung.**

Zur Beurtheilung des Grades der Annäherung, welche die bisher benutzte Leman- Thiesen'sche Ausgleichung gegenüber der strengen Ausgleichung besitzt, ist es nothwendig die mittleren Fehler in beiden Verfahren mit einander zu vergleichen.

Nach Leman-Thiesen setzt man nicht die  $a_{p,q}$  selbst als beobachtete Grössen und also:

$$
x_p + y_q - z_m + a_{p, q} = 0
$$

als die Bedingungen, sondern Differenzen, nämlich  $a_{p,q}-a_{p-1,q+1}$  und

$$
x_p - x_{p-1} - (x_{q+1} - x_q) + (a_{p,\; q} - a_{p-1,\; q+1}) = 0
$$

oder, wenn  $q-1$  für q geschrieben wird, nach 25)

$$
\xi_p - \eta_q + (a_{p,\;q-1} - a_{p-1,\;q}) = 0, \;\; \left(\begin{matrix}p\\q\end{matrix}\right) = 1, \; 2 \; . \; n\big),
$$

d. h., wenn zur Abkürzung gesetzt wird:

$$
a_{p,\,q-1}-a_{p-1,\,q}=a_{p,\,q}',\ \ \left(\begin{matrix}p\\q\end{matrix}\right)=1,\,2\ldots n\big)\ \ \ldots\ \ \ldots\ \ \ldots\ \ \ldots\ \ \ldots\ \ \ldots\ \ 67
$$

Setzt man, wie früher:

$$
x_0 = 0, \quad y_0 = 0,
$$

so werden die Normalgleichungen:

$$
n \cdot \xi_p - y_n + b'_p = 0 \quad \dots \quad \dots \quad \dots \quad \dots \quad . \quad . \quad 69)
$$

wo:

36

$$
b'_{p} = a'_{p, 1} + a'_{p, 2} \dots + a'_{p, n}
$$
  

$$
c'_{q} = a'_{1, q} + a'_{2, q} \dots + a'_{n, q}
$$

Aus 69) oder aus 70) findet man zunächst durch Addition die Differenz 1 der Stablängen:

$$
\Delta = x_n - y_n = -\frac{1}{n} \sum_{p} b'_p = -\frac{1}{n} \sum_{q} c'_q \dots \dots \dots \dots \dots \tag{71}
$$

ferner:

$$
n \cdot x_i - i y_n = -(b'_1 + b'_2 \ldots + b'_i),
$$

also:

$$
u_i = x_i - \frac{ix_n}{n} = -\frac{n(b'_1 + b'_2 + \dots + b'_i) - i(b'_1 + b'_2 + \dots + b'_n)}{n^2}
$$
  
= 
$$
-\frac{(n-i)(b'_1 + b'_2 + \dots + b'_i) - i(b'_{i+1} + \dots + b'_n)}{n^2} \qquad \dots \qquad (72)
$$

oder auch:

wo zur Abkürzung gesetzt ist:

$$
b^{\, \prime \prime}_{\quad \, i} = \frac{b^{\prime}_{\, i}}{n} - \frac{\Sigma\, b^{\prime}_{\, p}}{n^2},
$$

ebenso:

$$
v_i = +\frac{(n-i)(c'_1 + c'_2 + \dots + c'_i) - i(c'_{i+1} \dots + c'_n)}{n} \quad \dots \quad \dots \quad \text{73}
$$
  
= + (c''\_1 + c''\_2 + c''\_3 \dots + c''\_i).

Nachdem  $\Lambda$ ,  $u_i$  und  $v_i$  berechnet worden, bilde man aus 72) und 73)

$$
\xi_p = x_p - x_{p-1} = u_p - u_{p-1} + \frac{x_n}{n},
$$
  

$$
\eta_q = y_q - y_{q-1} = v_q - v_{q-1} + \frac{y_n}{n}.
$$

Daher:

$$
A'_{p,q} = \xi_p - \eta_q + a'_{p,q} = (u_p - u_{p-1}) - (v_q - v_{q-1}) + \frac{d}{n} + a'_{p,q} = -b''_p - c''_q + \frac{d}{n} + a'_{p,q}
$$

mit der Massgabe, dass man

$$
u_{\scriptscriptstyle 0}^{} \!=\hspace*{-.3mm} \boldsymbol{u}_{\scriptscriptstyle n}^{} \hspace{-1mm}=\hspace*{-.3mm} \boldsymbol{v}_{\scriptscriptstyle 0}^{} \hspace{-1mm}=\hspace*{-.3mm} \boldsymbol{v}_{\scriptscriptstyle n}^{}
$$

zu setzen habe. Die Summe der Fehlerquadrate wird dann:

$$
[V V]' = \Sigma \Sigma (A'_{p,q})^2.
$$

Da  $n^2$  Bedingungsgleichungen 68) und  $2n-1$  Unbekannte,  $\Delta$ ,  $u_i$  und  $v_i$ vorhanden waren, so wird der wahrscheinliche Fehler einer Beobachtung:

I \_1/ *[VV]'* - *V[VV]' <sup>w</sup>*- f n2- (2 *n* - 1) - *n-* 1 • • ..••... 74)

Setzt man, wie früher, den mittleren Fehler von *ui* 

$$
=[u_i]'=w'\mathbin{.} \nu(\overline{u_i)'},
$$

so wird, da in 72) jede der Reihen *n* Grössen *a'p, q* enthält und jede Grösse *a'p, q* nur in einer Reihe vorkommt:

$$
(u_i)^i = \frac{1}{n^4} (n \; i \; (n-i)^2 + n \; (n-i) \; i^2),
$$

oder

$$
(u_i)' = (v_i)' = (u_{n-i})' = (v_{n-i})' = \frac{i(n-i)}{n^2} \quad \dots \quad \dots \quad \dots \quad \dots \tag{75}
$$

also der mittlere Fehler selbst:

t:  
\n
$$
[u_i]' = \frac{w'}{n} \cdot \sqrt{i(n-i)} \cdot \cdot \cdot \cdot \cdot \cdot \cdot \cdot \cdot \cdot \cdot \cdot \cdot 76)
$$

Ferner folgt aus 71)

$$
(\varDelta)^{i} = \frac{1}{n^{2}}, n^{2} = 1,
$$
  

$$
[\varDelta]^{i} = w^{i}, \dots, \dots, \dots, \dots, 77
$$

Dies ist in kurzer Darstellung das Leman-Thiesen'sche Verfahren. Aus 74) und 75) geht hervor, dass die mittleren Fehler der inneren Eintheilungsfehler hier nach der Mitte zu wachsen und zwar für einigermassen grosse Werthe von *n* sehr bedeutend (für  $n = 10$  z. B. im Verhältniss 3:5). In der strengen Ausgleichung dagegen nehmen die mittleren Fehler nach der Mitte zu ab, freilich in einem so geringen Maasse, dass es, wie gezeigt, durchaus erlaubt ist, sie alle einander gleich zu setzen.

also

Wenn man daher auch die Leman-Thiesen'sche Ausgleichung selbst ihrer Einfachheit wegen fernerhin beibehalten will, so muss doch die Berechnung der mittleren Fehler nach den bisher augewandten Formeln 76) und 77) d urehaus verworfen und durch eine andere Berechnung ersetzt werden.

Wie dies zu geschehen hat, soll in den nächsten Ausführungen gezeigt werden.

#### **14. Die mittleren Fehler nach der Leman-Thiesen'schen Ausgleichung.**

Da die *a'p, q* Differenzen zweier *ap, q* sind, so müsste zwischen w', dem mittleren Fehler der *a'p, q* und *w,* dem mittleren Fehler der *ap, q* die Gleichung stattfinden:

w' = *w* . l'2 . . . . . . . . . . . . 78)

Dass diese Gleichung aber bei Einsetzen der Werthe 46) und 74) für *w* und w' nicht mehr genau richtig zu sein braucht, ist selbstverständlich, denn dass die Gleichung:  $[V V]' = 2 [V V]$  . . . . . . . . . . 79)

in aller Strenge bestehen sollte, ist nicht zu erwarten. Es lässt sich aber beweisen, dass sie mit sehr grosser Wahrscheinlichkeit beinahe richtig sein wird.

Es ist

$$
[V V]' = \Sigma \Sigma (A'_{p, q})^2 = \Sigma \Sigma (A_{p, q-1} - A_{p-1, q})^2.
$$

oder:

$$
[V\ V]' = \Sigma \Sigma (A_{p,q-1})^2 + \Sigma \Sigma A_{p-1,q}^2 - 2 \Sigma \Sigma (A_{p,q-1} \cdot A_{p-1,q}).
$$

 $D$ iese Gleichung wird beinahe richtig sein, wenn man für die  $A_{p,\,q}\,$  die nach Formel 3) berechneten W erthe der strengen Ausgleichung gernäss setzt.

Was das dritte Glied

$$
-2\,\boldsymbol{\Sigma}\,\boldsymbol{\Sigma}\,A_{p,q-1}.\,A_{p-1,q}
$$

betrifft, so ist zu erwarten, dass sich die Produkte ungefähr gegen einander aufheben, d. h. man wird mit einem nicht unerheblichen Grad von Genauigkeit dieses Glied = 0 setzen können. Dann wird:

$$
[V\ V]' = \Sigma \Sigma (A_{p,q-1})^2 + \Sigma \Sigma (A_{p-1,q})^2, \left(\frac{p}{q} = 1, 2, \dots, n\right)
$$

Es ist:

$$
\sum_{p=1}^{p=n} \sum_{q=1}^{q=n} (A_{p,q-1})^2 = \sum_{p=1}^{p=n} \sum_{q=0}^{q=n-1} (A_{p,q})^2 = \sum_{p=0}^{p=n} \sum_{q=0}^{q=n} (A_{p,q})^2 - \sum_{q=1}^{q=n} A_{0,q}^2
$$

$$
-\sum_{p=1}^{p=n-1} (A_{p,n})^2 - A_{0,q}^2 - A_{n,n}^2
$$

Ebenso:

$$
\sum_{p=1}^{p=n} \sum_{q=1}^{q=n} (A_{p-1,q})^2 - \sum_{p=0}^{p=n-1} \sum_{q=1}^{q=n} A_{p,q}^2 = \sum_{p=0}^{p=n} \sum_{q=0}^{q=n} (A_{p,q})^2 - \sum_{q=1}^{q=n-1} (A_{n,q})^2
$$

$$
- \sum_{p=1}^{p=n} (A_{p,q})^2 - A_{0,q}^2 - A_{n,n}^2
$$

Die von  $p = 0$  bis  $p = n$  und  $q = 0$  bis  $q = n$  gehenden und rechts stehenden Doppelsummen würden in der strengen Ausgleichung = *[V* V] sein. In den anderen Gliedern ist  $A_0 = A_{n,n} = 0$  zu setzen. Die übrigen  $(A_{p,q})^2$  wird man schätzungsweise jedes gleich dem arithmetischen Mittel aller  $(A_{p, q})^2$ , also  $=\frac{[V \ V]}{(n+1)^2}$  oder vielmehr, da  $A_{0,0}$  und  $A_{n,n}$  ausfallen  $=\frac{[V \ V]}{(n+1)^2-2}$  annehmen.

Dann wird

$$
\Sigma \Sigma (A_{p,q-1})^2 = \Sigma \Sigma (A_{q,p-1})^2 = [V \ V] - \frac{n}{(n+1)^2 - 2} [V \ V] - \frac{n-1}{(n+1)^2 - 2} [V \ V].
$$
  
Daher:  

$$
[V \ V] = [V \ V] \left(2 - \frac{4n-2}{(n+1)^2 - 2}\right).
$$

Das Glied  $\frac{4n-2}{(n+1)^2}$  wird, wenn *n* einigermassen gross, ein geringer Bruchtheil von 2. Für  $n = 10$  ist z. B.  $\frac{4n-2}{(n+1)^2-2} = \frac{38}{119}$ , das ist noch nicht der sechste Theil von 2. Es kann auch um so eher vernachlässigt werden, als man bei den durch die Leman-Thiesen'sche Ausgleichung bestimmten  $A'_{n,q}$ nicht im Stande sein wird, die hier nicht ermittelten *Ap,q* so zu ergänzen, wie sie der strengen Ausgleichung entsprechen würden. Da nun *[V* V] das Minimum aller möglichen  $\sum \mathcal{Z} A_{p,q}^2$  ist, so würde dieses Minimum hier durch einen etwas grösseren Werth ersetzt werden müssen.

Man kann daher mit grosser Wahrscheinlichkeit annehmen, dass in der That ziemlich genau:  $[VV]'=2[VV]$  . . . . . . . . . 80)

$$
[V|V]' = 2[V|V] \quad . \quad . \quad . \quad . \quad . \quad . \quad . \quad . \quad . \quad . \quad 80)
$$

also auch:

 $w' = wV\overline{2}$ 

sein würde. (Vergleiche das Beispiel am Schlusse dieser Abhandlung.)

Vergleichung der strengen Ausgleichung mit der von Leman-Thiesen. 40

Nachdem dieser Punkt erledigt worden, ist es auch nicht schwer, statt der Formeln 76) und 77), welche offenbar ein ganz falsches Bild von der Grösse der mittleren Fehler geben, andere und bessere zu setzen. Man hat hierzu nur noch in den Formeln 71), 72) und 73) hinterher statt der  $a'_{p,q}$  die  $a_{p,q}$  einzuführen.

Es ist:

$$
A=-\frac{1}{n}\sum_{p}b'_{p}=-\frac{1}{n}\sum_{p}\sum_{q}a'_{p,q}=-\frac{1}{n}\sum_{p}\sum_{q}a_{p,q-1}+\frac{1}{n}\sum_{q}\sum_{p-1,q}\left(\frac{p}{q}=1,2...n\right).
$$

Nun ist:

$$
\sum_{p=n}^{p=n} \sum_{q=1}^{q=n} a_{p,q-1} = \sum_{p=1}^{p=n} \sum_{q=0}^{q=n-1} a_{p,q}
$$
\n
$$
= \sum_{p=1}^{p=n-1} \sum_{q=1}^{q=n-1} a_{p,q} + \sum_{q=1}^{q=n-1} a_{n,q} + \sum_{p=1}^{p=n-1} a_{p,0} + a_{n,0}
$$
\n
$$
= \sum_{p=1}^{p=n-1} \sum_{q=1}^{q=n-1} a_{p,q} + (a_{n,1} + a_{n,2} + a_{n,n-1}) + (a_{1,0} + a_{2,0} + \cdots + a_{n-1,0}) + a_{n,0}.
$$

Ebenso:

$$
\sum_{p=1}^{p=n} \sum_{q=1}^{q=n} a_{p-1,q} = \sum_{p=1}^{p=n-1} \sum_{q=1}^{q=n-1} a_{p,q} + (a_{0,1} + a_{0,2} + \ldots + a_{0,n-1})
$$
  
 
$$
+ (a_{1,n} + a_{2,n} + \ldots + a_{n-1,n}) + a_{0,n}.
$$

Daher:

$$
\mathbf{A} = -\frac{1}{n} \left[ (a_{n,1} + \ldots + a_{n,n-1}) + (a_{1,0} + \ldots + a_{n-1,0}) + a_{n,0} - (a_{0,1} + \ldots + a_{0,n-1}) - (a_{1,n} + \ldots + a_{n-1,n}) - a_{0,n} \right].
$$

Jedes der  $4(n-1)+2=4$   $n-2$  vorkommenden  $a_{p,q}$  hat den Koëffizienten  $\pm \frac{1}{n}$ , also ist:

und

$$
[\mathcal{A}]' = w \cdot \frac{\sqrt{4n-2}}{n} \qquad \qquad \ldots \qquad \ldots \qquad \ldots \qquad \qquad 82)
$$

oder auch, nach 78)

$$
[\mathbf{A}]' = w' \cdot \frac{\sqrt{2n-1}}{n} \quad \cdots \quad \cdots \quad \cdots \quad \cdots \quad . \quad 82a)
$$

Welch ein Unterschied zwischen dieser Formel 82a) und der falschen Formel 77)!

Uebrigens ist der jetzige Werth von (d') nur noch ganz unerheblich grösser als der aus der strengen Ausgleichung nach 49) für (d) entstehende Werth. Man findet

$$
(\mathcal{A})' - (\mathcal{A}) = \frac{4n-2}{n^2} - \frac{4}{n+1} = \frac{2n-2}{n^2(n+1)} = (\mathcal{A}) \cdot \frac{n-1}{2n^2}.
$$

Für *n* = 10 z. B. ist hiernach (d)' um  $\frac{9}{200}$  grösser als (d). Man kann also unbedenklich setzen:

$$
(d') = (d) = \frac{4}{n+1}
$$
 ... ... ... ... 81a)

und

[d]' = [d] = *w.2 vn+1* ... 82b)

Ferner wird nach 72)

$$
u_{i} = \frac{(n-i)\sum_{p=1}^{p=i}\sum_{q=1}^{q=n}a'_{p,q} - i\sum_{p=i+1}^{p=n}\sum_{q=1}^{q=n}a'_{p,q}}{n^{2}}
$$
  
= 
$$
\frac{(n-i)\sum_{p=1}^{p=i}\sum_{q=1}^{q=n}a_{p,q-1} - (n-i)\sum_{p=1}^{p=i}\sum_{q=1}^{q=n}a_{p-1,q} - i\sum_{p=i+1}^{p=n}\sum_{q=1}^{q=n}a_{p,q-1}}{n^{2}}
$$
  
+ 
$$
\frac{p=n}{2}\sum_{p=i+1}^{q=n}\sum_{q=1}^{q=n}a_{p-1,q}}{n^{2}}
$$

Es ist:

$$
\begin{array}{l} p = i \, q = n \\ p = 1 \, q = 1 \end{array} a_{p,q-1} = \sum_{p=1}^{p=1} \sum_{q=0}^{q=n-1} a_{p,q} = \sum_{p=1}^{p=i-1} \sum_{q=1}^{q=n-1} a_{p,q} + \sum_{q=1}^{p=i-1} a_{i,q} + \sum_{p=1}^{p=i} a_{p,0} \\ p = i \, q = n \\ p = i \, q = 1 \end{array}
$$
\n
$$
\begin{array}{l} p = i \, q = n \\ p = i \, q = n \end{array} a_{p,q-1} = \sum_{p=0}^{p=i-1} \sum_{q=1}^{q=n} a_{p,q} = \sum_{p=1}^{p=i-1} \sum_{q=1}^{q=n-1} a_{p,q} + \sum_{q=1}^{p=i-1} a_{0,q} + \sum_{p=0}^{p=i-1} a_{p,n} \\ p = i \, 1 \, q = 1 \end{array}
$$
\n
$$
\begin{array}{l} p = n \\ p = i \, 1 \end{array} a_{p,q-1} = \sum_{p=i+1}^{p=n} \sum_{q=0}^{q=n-1} a_{p,q} = \sum_{p=i+1}^{p=n-1} \sum_{q=1}^{q=n-1} a_{p,q} + \sum_{q=1}^{q=n-1} a_{n,q} \\ p = i \, 1 \, q = 0 \end{array}
$$
\n
$$
\begin{array}{l} p = n \\ p = i \, 1 \end{array}
$$
\n
$$
\begin{array}{l} p = n \\ p = i \, 1 \end{array} a_{p,q-1} = \sum_{p=i+1}^{p=n-1} \sum_{q=0}^{q=n} a_{p,q} = \sum_{p=i+1}^{p=n-1} \sum_{q=1}^{q=n-1} a_{p,q} + \sum_{q=1}^{q=n-1} a_{i,q} \\ p = i \, 1 \, q = 1 \end{array}
$$

Nach Einsetzen dieser Ausdrücke in die vorige Formel für  $u_i$  fallen die Doppelsummen fort. Es wird:

$$
u_{i} = \frac{(n-i)\binom{p-i}{2}a_{p,0} - \sum_{p=0}^{p-1}a_{p,n} - \sum_{q=1}^{q-n-1}a_{0,q}}{n^{2}}
$$

$$
-i\binom{p-n}{p-i+1}a_{p,0} - \sum_{p=i}^{p-n-1}a_{p,n} + \sum_{q=1}^{q-n-1}a_{n,q} + \sum_{q=1}^{q-n-1}a_{i,q}}{n^{2}}
$$
 . 83)

Man bemerke, dass kein  $a_{p,\,q}^{}$  in zwei verschiedenen Summen enthalten ist. Der Faktor von  $n-i$  enthält  $(n+2i-1)$  dieser  $a_{p,q}$ , der Faktor von i enthält  $(3 n - 2 i - 1)$  solche und der Faktor von *n* enthält  $(n - 1)$ . Daher

$$
(u_i)^i = \frac{(n-i)^2(n-1+2i)+i^2(n-1+2(n-i))+n^2(n-1)}{n^4}
$$
  
= 
$$
\frac{(n-1)(n^2+(n-i)^2+i^2)+2(n-i)^2i+2i(n-i)^2}{n^4}
$$
  
= 
$$
\frac{(n-1)(n^2+(n-i)^2+i^2)+2i(n-i)\cdot n}{n^4}
$$

oder:

$$
(u_i)^i = \frac{2 [n^2 (n-1) + i (n-i)]}{n^4} \qquad \dots \qquad \dots \qquad 83a)
$$

Auch diese Formel hat ein ganz anderes Aussehen als die bisher benutzte Formel 75).

Für die strenge Ausgleichung ist *(ui)* um ein geringes kleiner als  $\frac{2}{n+1}$  so dass der Einfachheit wegen  $(u_i) = \frac{2}{n+1}$  gesetzt werden konnte.

Um zu untersuchen, ob dieselbe Vereinfachung für  $(u_i)^t$  zulässig ist, bilde man

$$
(u_i)^i = \frac{2}{n+1} + \frac{2}{n+1} \cdot \frac{i(n-i)(n+1)-n^2}{n^4}
$$

Der Bruch mit dem Nenner  $n^4$  hat den Zähler  $-1$  für  $i = 1$  oder  $i = n - 1$ , aber für alle andern Werthe von i ist der Zähler positiv. Für  $i = 1$  und  $i=n-1$  ist also  $(u_i)' \leftarrow \frac{2}{n+1}$ , für  $i=2,3,..., n-2$  dagegen  $(u_i)' \leftarrow \frac{2}{n+1}$ . Aber der Zähler ist für nicht zu kleine Werthe von *n* stets ein kleiner Bruchtheil des Nenners. Für  $n = 10$  ist der Nenner  $= 10000$ , der Maximalwerth des Zählers aber  $(i = 5) = 11.25 - 100 = 175$ . Also bleibt in diesem Falle die Abweichung zwischen  $(u_i)'$  und  $\frac{2}{n+1}$  unter  $2 \sqrt{6}$  von  $\frac{2}{n+1}$ , d. h. man kann

ohne jedes Bedenken auch hier allen Eintheilungsfehlern denselben mittleren Fehler beilegen, nämlich:

$$
[u_i]' = [u_i] = [v_i]' = [v_i] = n \cdot \sqrt{\frac{2}{n+1}} = \frac{n'}{\sqrt{n+1}}, \ (i = 1, 2, \dots n-1). \quad . \text{ } 83b)
$$

## 15. Der innere Eintheilungsfehler zwischen irgend zwei Strichen.

Der innere Eintheilungsfehler ist der Ueberschuss der Strecke zwischen den Strichen  $0$  und  $i$  über den entsprechenden Theil der Gesammtlänge. Er ist der zu dieser Strecke gehörende innere Eintheilungsfehler. Zuweilen braucht man auch den inneren Eintheilungsfehler der zwischen zwei beliebigen Strichen i und j liegenden Strecke  $x_j - x_i$ .

Derselbe möge mit  $\boldsymbol{u}_{i,\:j}$  bezeichnet werden. Dann ist:

für  $i = 0$  ist also  $u_{0, j} = u_j - u_0 = u_j$ , für  $j = n$  ist  $u_{i, n} = u_n - u_i = -u_i$ .

Es sei aber:  $i \ge 0$ ,  $j \le n$ ,  $j \ge i$ .

Dann folgt nach 83), wenn dort gesetzt wird:

$$
\sum_{1}^{j} = \sum_{1}^{i} + \sum_{i+1}^{j} \sum_{0}^{j-1} = \sum_{0}^{i-1} + \sum_{i}^{j-1} \sum_{i}^{j-1} = \sum_{i}^{j-1} + \sum_{i}^{j-1} \sum_{i+1}^{j-1} = \sum_{i}^{j} + \sum_{i}^{j} \sum_{i}^{j} = \sum_{1}^{i} + \sum_{i}^{j} \sum_{i}^{j} = \sum_{1}^{i} + \sum_{i}^{j} \sum_{i}^{j} = \sum_{1}^{i} + \sum_{i}^{j} \sum_{i}^{j} = \sum_{1}^{i} + \sum_{i}^{j} \sum_{i}^{j} = \sum_{1}^{i} + \sum_{i}^{j} \sum_{i}^{j} = \sum_{1}^{i} + \sum_{i}^{j} \sum_{i}^{j} = \sum_{1}^{i} + \sum_{i}^{j} \sum_{i}^{j} = \sum_{1}^{i} + \sum_{i}^{j} \sum_{i}^{j} = \sum_{1}^{i} + \sum_{i}^{j} \sum_{i}^{j} = \sum_{i}^{j} \sum_{i}^{j} = \sum_{i
$$

Die vier ersten Summen dieser Formel enthalten je  $n-1$  der Grössen  $a_{p, q}$ die fünfte und sechste enthalten i dieser Grössen, die siebente und achte enthalten  $n-j$  und endlich die neunte und zehnte  $j-i$  derselben. Ausserdem kommt kein  $a_{p,q}$  in zwei dieser Summen vor. Also ist:

$$
(u_{i,\ j})=2\, \frac{\Big[ (j-i)^2,(n-1)+n^2(n-1)+(j-i)^2,i+(j-i)^2\,(n-j)}{n^4} \notag\\ +\frac{\Big[ n-(j-i)^2\,(j-i) \Big]}{n^4} \Big]
$$

oder, wenn in der eckigen Klammer das dritte und vierte Glied zusammen- gezogen werden:

$$
(u_{i,j}) = 2 \frac{\left[ n^2 (n-1) + (n-1) (j-i)^2 + (j-i)^2 (n-(j-i)) \right]}{n^4} + \frac{\left( n - (j-i) \right)^2 (j-i)}{n^4} = 2 \frac{n^2 (n-1) + n^2 (j-i) - (j-i)^2}{n^4}
$$

oder auch

$$
(u_{i, j}) = \frac{2}{n+1} \cdot \left[ 1 + \frac{(n+1) \cdot (j-i)}{n^2} - \frac{(n+1) \cdot (j-i)^2}{n^4} - \frac{1}{n^2} \right] \quad . \quad . \quad 85)
$$

Für  $j-i=1$  folgt der Minimalwerth:

$$
(u_{i, i+1}) = \frac{2}{n+1} \cdot \left[1 + \frac{1}{n} - \frac{1}{n^2} - \frac{1}{n^4}\right]
$$

für  $j-i = n-2$ , also  $j = n-1$ ,  $i = 1$  folgt der Maximalwerth:

$$
(u_{1, n-1}) = \frac{2}{n+1} \left[ 2 - \frac{2}{n} - \frac{4}{n^4} \right]
$$

Für grosse n schwankt daher der Werth der eckigen Klammer in 85) beinahe zwischen 1 und 2. Diese Schwankungen sind aber nicht so bedeutend, dass man nicht, zumal noch die Quadratwurzel zu ziehen ist, mit einem mittleren Werth, etwa  $\frac{3}{2}$  auskommen könnte. D. h. man kann die mittleren Fehler aller  $u_{i, j}$  einander gleich und zwar:

. 86)

setzen.

Für  $n = 10$  sind die genauen Werthe:

$$
[u_{i, i+1}] = 0,44699 w
$$

$$
[u_{i, n-1}] = 0,57201 w
$$

während die Formel 86) ergiebt:

$$
[u_{i,j}] = 0,52223 \ w.
$$

Erscheinen die Schwankungen der *[u1, 1]* zu gross, als dass man sie durch einen und denselben Mittelwerth ausdrücken könnte, so kann die strenge Formel 85) unbedenklich vereinfacht werden in:

$$
(u_{i, j}) = \frac{2}{n+1} \left[ 1 + \frac{j-i}{n} \right]. \qquad \dots \qquad \dots \qquad \dots \qquad 87
$$

Die entsprechenden Untersuchungen über die mittleren Fehler der  $u_{i,j}$ in der strengen Ausgleichung erfordern sehr viel Mühe und analytische Rechnung. Sie sind daher dieser Abhandlung nicht angefügt worden, obgleich der Verfasser sie angestellt hat. Ihr Ergehniss ist, dass hier die Formel 86) noch eher verwendet werden kann, weil die *[ui, 1]* um diesen Mittelwerth weniger bedeutende Abweichungen zeigen.

Als Endergehniss der in diesem Abschnitt angestellten Untersuchungen ist die Thatsache hervorzuheben, dass, selbst wenn man die Leman-Thiesen'sche Methode der Ausgleichung ihrer Einfachheit wegen beibehalten will, so doch die bisher gebrauchten Formeln 76) und 77) für die mittleren Fehler der inneren Theilfehler und des Längenunterschiedes der beiden Stäbe nicht beibehalten werden dürfen, sondern durch die Formeln 82a) und 83b) zu ersetzen sind, welche überdies an Einfachheit nichts zu wünschen übrig lassen.

Verfasser ist aber der Meinung, dass es durchaus angebracht ist, die Leman-Thiesen'sche Ausgleichung ganz fallen zu lassen und durch die hier entwickelte strenge Ausgleichung zu ersetzen. Denn die Ausführung der Beobachtungen erfordert soviel Zeit und Arbeit, dass es auf einige Stunden mehr Zeit für ihre Ausgleichung nicht ankommen kann.

#### **16. Beispiel für eine strenge Ausgleichung.**

Das folgende Beispiel bezieht sich auf zwei in Millimeter getheilte Centimeter -  $S_k$  51 und  $B_s$ , - welche im Jahre 1896 in der Kaiserlichen Normal-Aichungs-Kommission auf einer Theilmaschine von Repsold nach der Methode des Durchschiebens geprüft worden sind. Die Messungen *ap, <sup>q</sup>*sind in partes der Mikroskoptrommeln angegeben, von denen 19,1 auf 1  $\mu$  gehen.

Vergleichung der strengen Ausgleichung mit der von Leman-Thiesen.

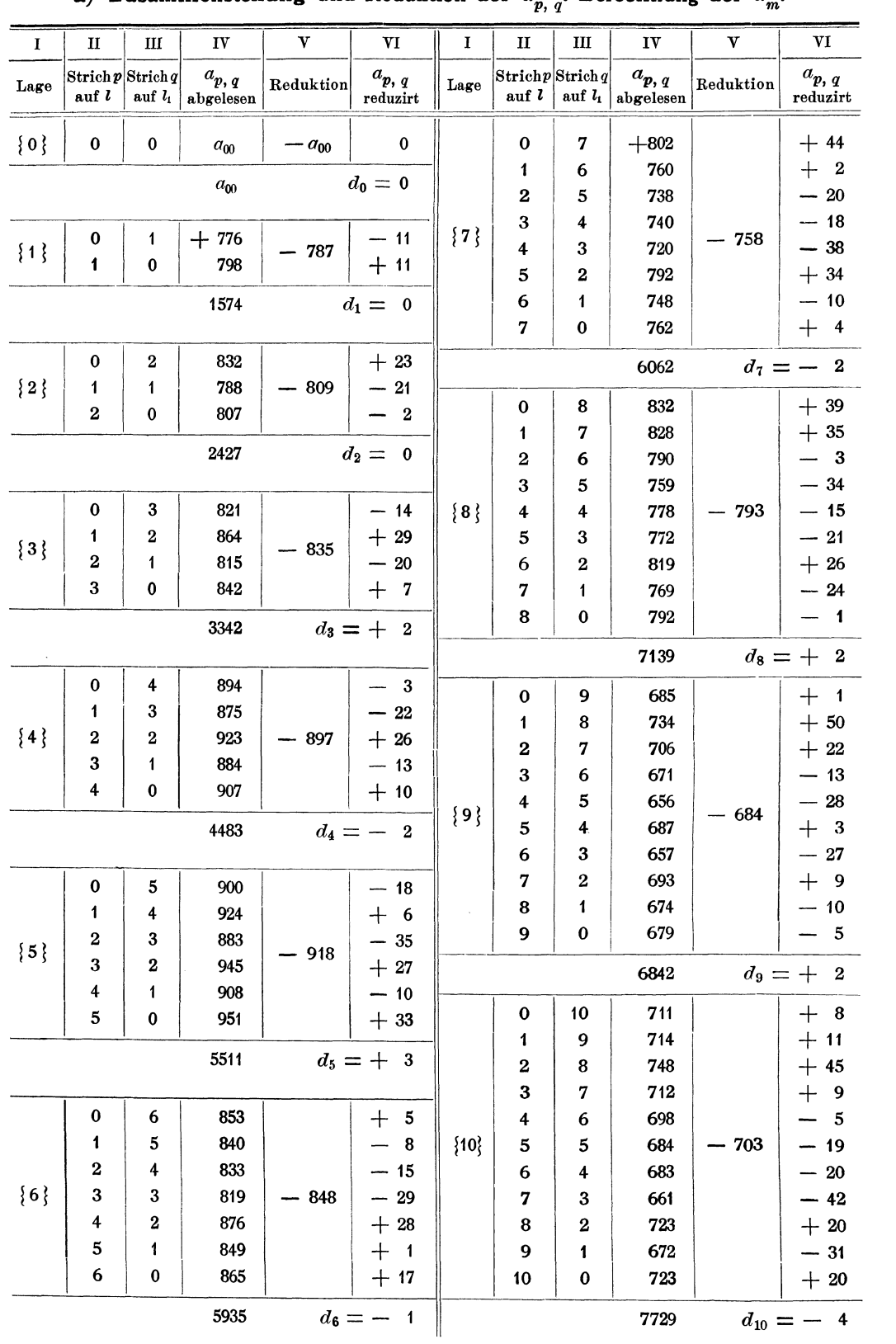

a) Zusammenstellung und Reduktion der  $a_{n-1}$ . Berechnung der  $d_{n-1}$ .

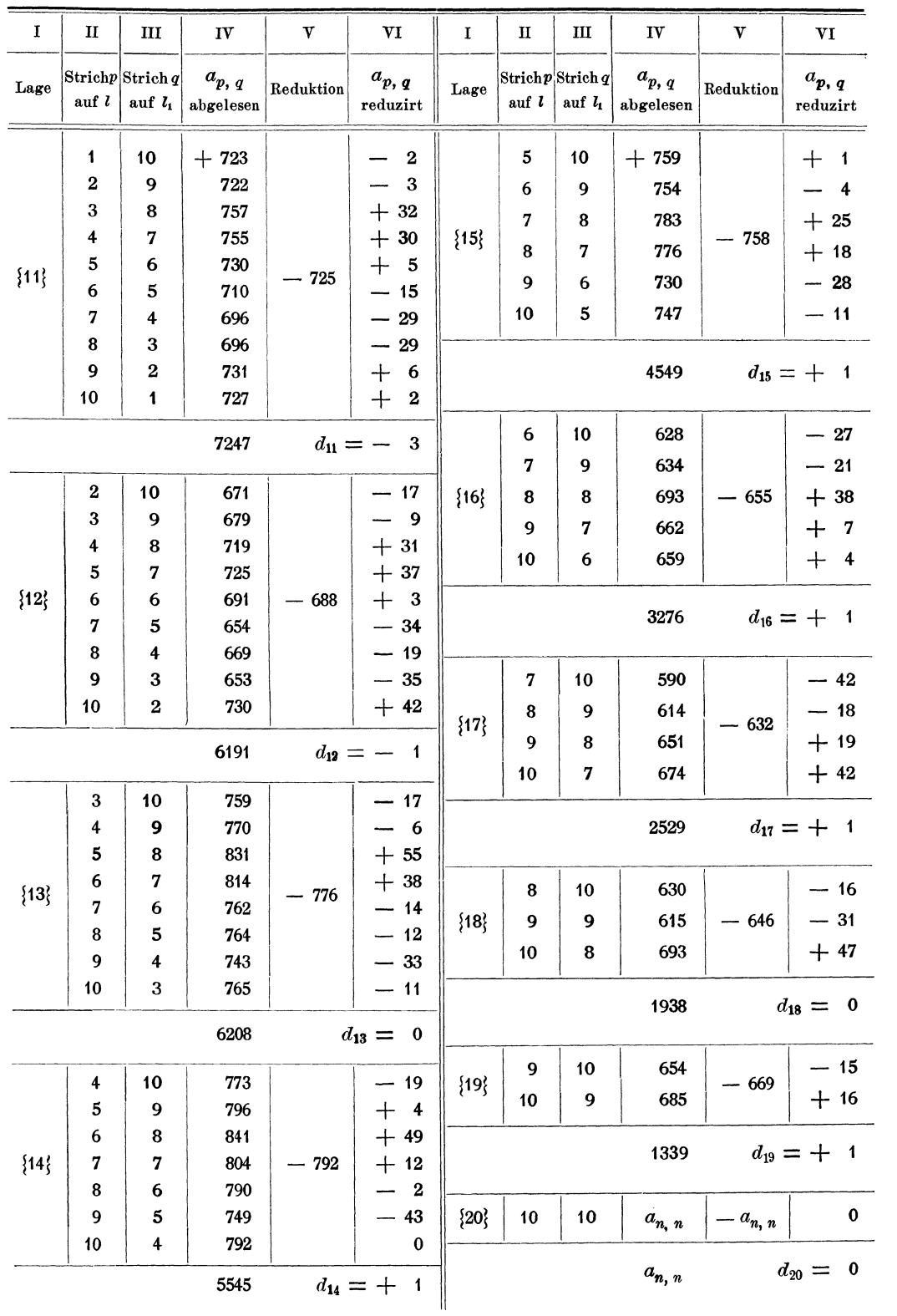

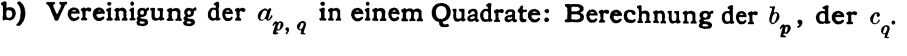

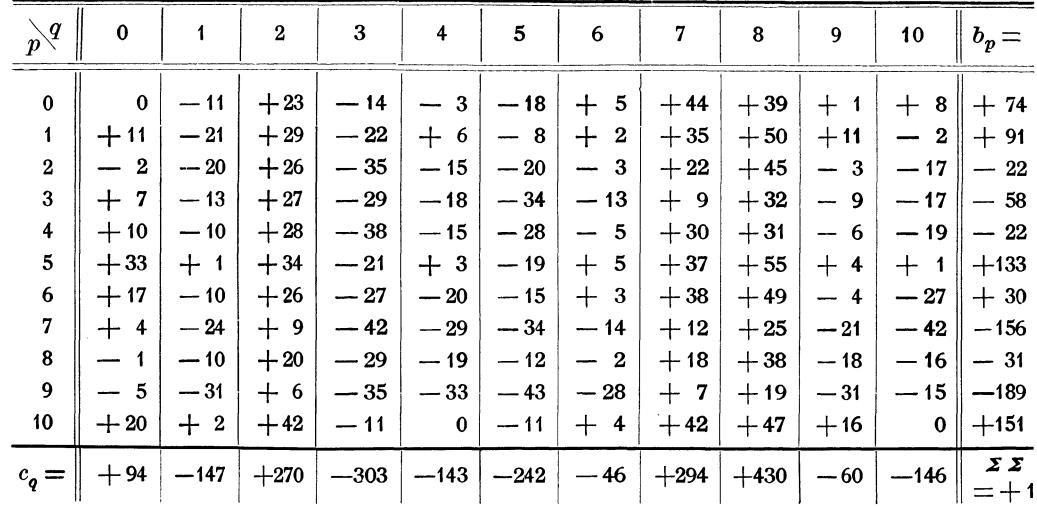

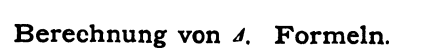

$$
\mathcal{A} = \frac{(c_n - c_0) - (b_n - b_0)}{n+1},
$$

$$
\mathcal{A} = \frac{-240 - 77}{11} = -\frac{317}{11},
$$

 $\mathcal{A} = -28,82.$ 

# $\textbf{F} \texttt{or} \textbf{m} \texttt{el} \textbf{n}$ :

$$
g_i = -(n+1-i) d_{i-1} + i d_{n+i}
$$
  
\n
$$
e_i = b_{i-1} - b_i
$$
  
\n
$$
f_i = c_{i-1} - c_i
$$
  
\n
$$
h_i = i (n+1-i) (e_i + b_i) + 2 g_i
$$
  
\n
$$
\epsilon_i = h_1 + h_2 + h_3 \dots + h_i, \quad (i = 1, 2 \dots, n-1)
$$
  
\n
$$
(0 = h_1 + h_2 + h_3 \dots + h_n) \quad \text{(Kontroformel)},
$$

$$
\delta_i = \frac{\varepsilon_i}{i(i+1)(n-i)(n-i+1)}, \quad (i = 1, 2..., n-1)
$$
\n
$$
r_1 = 0, r_i = \delta_1 + \delta_2 ... + \delta_{i-1}, \quad (i = 2, 3...n)
$$
\n
$$
-r_i + \frac{g_i}{i(n+1-i)} = \beta_i, \quad (i = 1, 2...n).
$$

$$
(n+1) \xi_i = e_i + \beta_i, \qquad (n+1) \eta_i = f_i + \beta_i
$$
  
\n
$$
(n+1) x_i = (n+1) (\xi_1 + \xi_2 ... + \xi_i), (n+1) y_i = (n+1) (\eta_1 + \eta_2 ... + \eta_i)
$$
  
\n
$$
(n+1) u_i = (n+1) (x_i - \frac{i}{n} x_n), (n+1) v_i = (n+1) (y_i - \frac{i}{n} x_n).
$$

48

# 16. Beispiel für eine strenge Ausgleichung.

$$
z_{i} = \frac{d_{i}}{i+1} + \frac{n-i}{n+1} \gamma_{i+1}, \quad (i = 0, 1, 2, 3... n-1)
$$
  
\n
$$
z_{n} = \frac{d_{n}}{n+1},
$$
  
\n
$$
z_{n+1+i} = \frac{d_{n+1+i}}{n-i} - \frac{i+1}{n+1} \gamma_{i+1}, \quad (i = 0, 1, 2, 3... n-1).
$$

# c) Berechnung der inneren Theilfehler  $u_i$  und  $v_i$ .

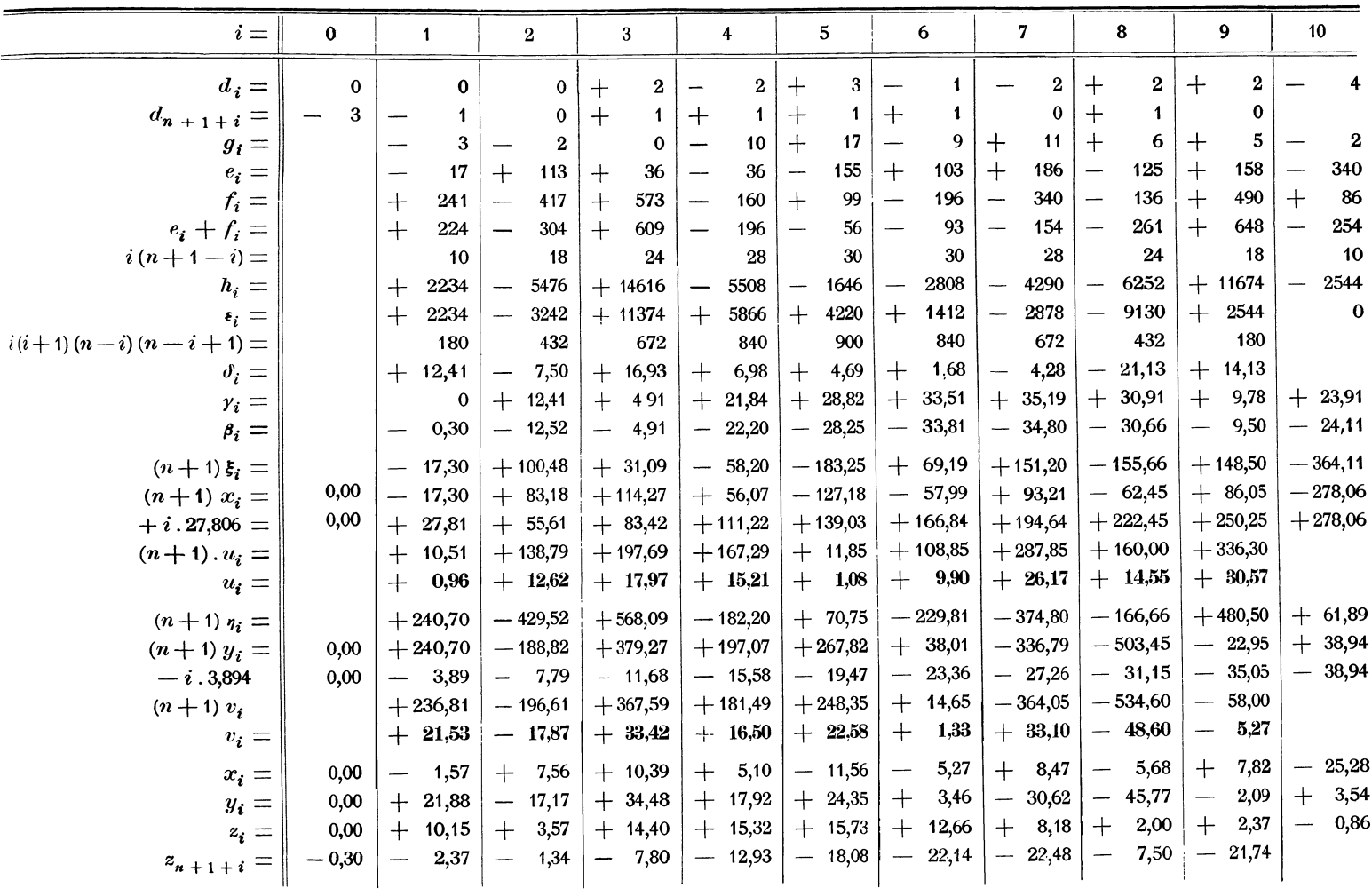

Abhandlungen der Kaiserlichen Normal-Aichungs-Kommission IV.

 $\overline{\mathbf{4}}$ 

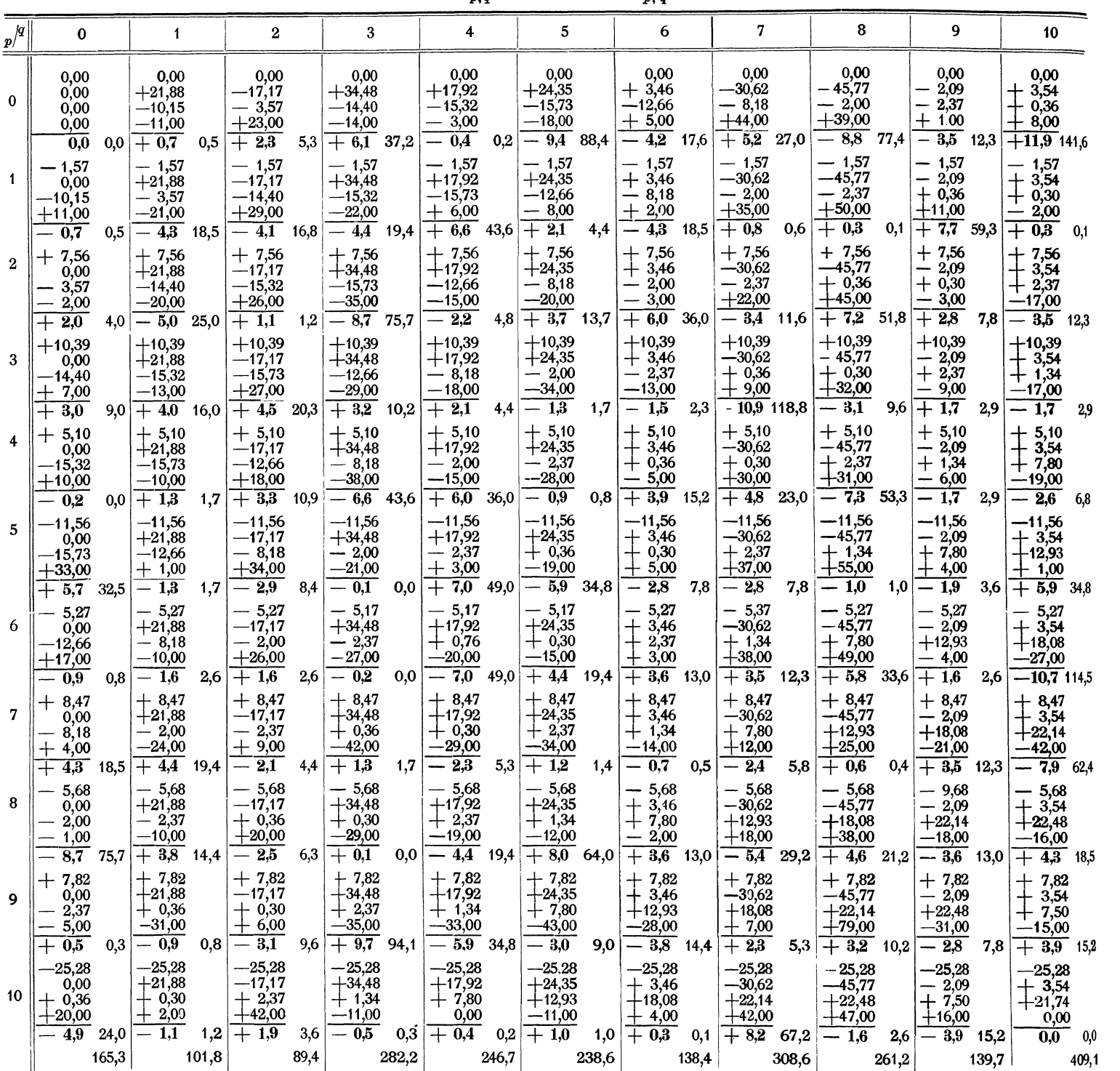

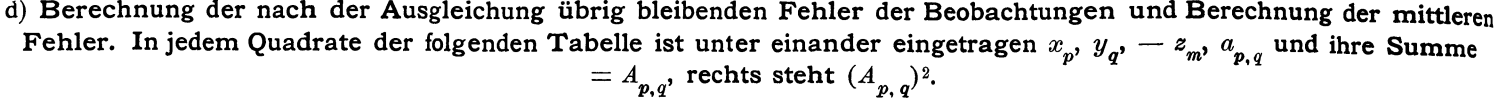

 $[V, V] = 2381,0.$ 

Zur letzten Kontrole der Ausgleichung bilde man aus den *Ap,q*  gleichungen = 0 werden sollen. die *B, C* und *D,* welche nach den Normal-Man findet

| $i =$                               |                                              |                             |                          |                                | $\cdot$ 4                         | 5                                                           | 6                                           |                    |                                                | q                                       | 10                          |
|-------------------------------------|----------------------------------------------|-----------------------------|--------------------------|--------------------------------|-----------------------------------|-------------------------------------------------------------|---------------------------------------------|--------------------|------------------------------------------------|-----------------------------------------|-----------------------------|
| $C_i =$<br>$D_i =$<br>$D_{n+1+i} =$ | $B_i =  -0,1 $<br>$   + 0.1  $<br>0,0<br>0,0 | 0,0<br>0,0<br>0,0<br>$+0,1$ | 0,0<br>0,0<br>0,0<br>0,0 | 0,0<br>$-0.1$<br>0,0<br>$-0,1$ | 0,0<br>$-0,1$<br>$+0,1$<br>$-0,1$ | $-0,1$<br>$\frac{1}{10}$ – 0,1 $\frac{1}{10}$<br>0,0<br>0,0 | $ +0,1 $<br>$ +0,1 $ - 0,1<br>0,0<br>$-0,1$ | $-0,1$<br>$ -0,1 $ | $ -0,1 $<br>$-0,1$<br>$-0,1$   $-0,1$  <br>0,0 | $+0,1$<br>$+ -0,1$ +<br>0,0<br>$_{0,0}$ | $-0.2$<br>$ -0,1$<br>$-0,1$ |

$$
[V\ V] = \Sigma \Sigma (A_{p,\ q})^2 = 2381, 0.
$$

Mittlerer Fehler einer Beobachtung:

$$
w = \frac{\sqrt{|\mathbf{V}\mathbf{V}|}}{9} = 5,42.
$$

Mittlerer Fehler von  $\boldsymbol{\Lambda}$ :

$$
[A] = w \cdot \frac{2}{\sqrt{11}} = 3.27.
$$

Mittlerer Fehler der  $u_i$  und  $v_i$ :

$$
[u_i] = [v_i] = w \cdot \sqrt{\frac{2}{11}} = 2.31
$$

oder auch, da dieser Werth ein wenig zu gross ist:

$$
[u_i] = [v_i] = +2.2.
$$

(Nimmt man aber die ganz strenge Formel 63), so nehmen die  $[u_i]$  und  $[v_i]$ von 2,27 für Strich 1 und Strich 9 zu 2,13 für Strich 5 ab.)

 $4\!{\ast}$ 

| $\boldsymbol{p}$        | $\boldsymbol{q}$ | $a_{\pmb{p},\,\pmb{q}}$ | $a^\prime_{\,p\,+\,1,\,q}$ | $\boldsymbol{p}$ | $\pmb{q}$               | $a_{\mathit{p},\;\mathit{q}}$ | $a^\prime_{\,\,p\,\,+\,1,\,q}$  | $\pmb{p}$ | $\pmb{q}$      | $a_{p, q}$ | $a'_{p+1, q}$ |
|-------------------------|------------------|-------------------------|----------------------------|------------------|-------------------------|-------------------------------|---------------------------------|-----------|----------------|------------|---------------|
| 0                       | $\bf{0}$         | $a_{00}$                |                            | $\bf{0}$         | 9                       | $+ 685$                       | $+49$                           | 4         | 10             | $+773$     | $+23$         |
| $\bf{0}$                | 1                | $+776$                  | $+22$                      | 1                | 8                       | 734                           | $-28$                           | 5         | 9              | 796        | $+45$         |
| 1                       | $\bf{0}$         | 798                     |                            | $\boldsymbol{2}$ | 7                       | 706                           | $-35$                           | 6         | 8              | 841        | $-37$         |
|                         |                  |                         |                            | 3                | 6                       | 671                           | 15<br>$\overline{\phantom{0}}$  | 7         | 7              | 804        | $-14$         |
| $\bf{0}$                | $\bf{2}$         | 832                     | 44                         | 4                | 5                       | 656                           | $+31$                           | 8         | 6              | 790        | $-41$         |
| 1                       | 1                | 788                     | $+19$                      | 5                | 4                       | 687                           | 30<br>$\overline{\phantom{0}}$  | 9         | 5              | 749        | $+43$         |
| $\bf{2}$                | 0                | 807                     |                            | 6                | 3                       | 657                           | $+36$                           | 10        | 4              | 792        |               |
| $\bf{0}$                | 3                | 821                     | $+43$                      | 7                | $\bf{2}$                | 693                           | 19<br>-                         | 5         | 10             | 759        | - 5           |
| 1                       | $\bf{2}$         | 864                     | $-49$                      | 8                | 1                       | 674                           | $+5$                            | 6         | 9              | 754        | $+29$         |
| $\boldsymbol{2}$        | 1                | 815                     | $+27$                      | 9                | 0                       | 679                           |                                 | 7         | 8              | 783        | - 7           |
| $\bf{3}$                | $\bf{0}$         | 842                     |                            | $\bf o$          | 10                      | 711                           | $+$<br>$\bf{3}$                 | 8         | 7              | 776        | $-46$         |
|                         |                  |                         |                            | 1                | 9                       | 714                           | $+34$                           | 9         | 6              | 730        | $+17$         |
| 0                       | 4                | 894                     | $-19$                      | 2                | 8                       | 748                           | $-36$                           | 10        | 5              | 747        |               |
| 1                       | 3                | 875                     | $+48$                      | 3                | 7                       | 712                           | $-14$                           |           |                |            |               |
| $\bf{2}$                | $\bf{2}$         | 923                     | $-39$                      | 4                | 6                       | 698                           | $-14$                           | 6         | 10             | 628        | $+ 6$         |
| $\bf{3}$<br>4           | 1                | 884                     | $+23$                      | 5                | 5                       | 684                           | $\blacksquare$                  | 7         | 9              | 634        | $+59$         |
|                         | 0                | 907                     |                            | 6                | 4                       | 683                           | $-22$                           | 8         | 8              | 693        | $-31$         |
| $\bf{0}$                | ${\bf 5}$        | 900                     | $+24$                      | 7                | 3                       | 661                           | $+62$                           | 9         | 7              | 662        | $-3$          |
| 1                       | 4                | 924                     | $-41$                      | 8                | $\boldsymbol{2}$        | 723                           | $-51$                           | 10        | 6              | 659        |               |
| 2                       | 3                | 883                     | $+62$                      | 9                | 1                       | 672                           | $+51$                           | 7         | 10             | 590        | $+24$         |
| 3                       | $\bf{2}$         | 945                     | $-37$                      | 10               | $\bf{0}$                | 723                           |                                 | 8         | 9              | 614        | $+37$         |
| 4                       | $\mathbf{1}$     | 908                     | $+43$                      | $\mathbf{1}$     | 10                      | 723                           | $\overline{1}$                  | 9         | 8              | 651        | $+23$         |
| 5                       | $\bf{0}$         | 951                     |                            | $\boldsymbol{2}$ | 9                       | 722                           | $+35$                           | 10        | 7              | 674        |               |
| $\bf{0}$                | 6                | 853                     | $-13$                      | 3                | 8                       | 757                           | $\overline{\mathbf{2}}$         | 8         | 10             | 630        | $-15$         |
| 1                       | 5                | 840                     | $\overline{7}$             | 4                | 7                       | 755                           | $-25$                           | 9         | 9              | 615        | $+78$         |
| 2                       | 4                | 833                     | $-14$                      | 5                | 6                       | 730                           | $-20$                           | 10        | 8              | 693        |               |
| 3                       | 3                | 819                     | $+57$                      | 6                | $\overline{\mathbf{5}}$ | 710                           | $-14$                           |           |                |            |               |
| 4                       | $\bf{2}$         | 876                     | $-27$                      | 7                | $\overline{\mathbf{4}}$ | 696                           | $\bf{0}$                        | 9         | 10             | 654        | $+31$         |
| 5                       | 1                | 849                     | $+16$                      | 8                | 3                       | 696                           | $+35$                           | 10        | $\overline{9}$ | $+685$     |               |
| 6                       | 0                | 865                     |                            | 9                | $\bf 2$                 | 731                           | $\overline{4}$                  | 10        | 10             | $a_{n, n}$ |               |
|                         |                  |                         |                            | 10               | $\mathbf{1}$            | 727                           |                                 |           |                |            |               |
| $\bf{0}$                | 7                | 802                     | $-42$                      |                  |                         |                               |                                 |           |                |            |               |
| 1                       | 6                | 760                     | $-22$                      | $\bf{2}$         | 10                      | 671                           | $\boldsymbol{+}$<br>${\bf 8}$   |           |                |            |               |
| $\bf{2}$                | 5                | 738                     | $+2$                       | 3                | 9                       | 679                           | $+40$                           |           |                |            |               |
| $\bf{3}$                | 4                | 740                     | $-20$                      | 4                | 8<br>7                  | 719                           | $+$<br>$\overline{\phantom{a}}$ |           |                |            |               |
| $\overline{\mathbf{4}}$ | 3                | 720                     | $+72$                      | 5                | 6                       | 725                           | $-34$                           |           |                |            |               |
| $\mathbf 5$             | 2                | 792                     | $-44$                      | 6<br>7           | 5                       | 691<br>654                    | $-37$                           |           |                |            |               |
| 6                       | 1                | 748                     | $+14$                      | 8                | $\overline{\mathbf{4}}$ | 669                           | $+15$<br>$-16$                  |           |                |            |               |
| $\pmb{7}$               | 0                | 762                     |                            | 9                | $\bf 3$                 | 653                           | $+77$                           |           |                |            |               |
|                         |                  |                         |                            | 10               | $\bf{2}$                | 730                           |                                 |           |                |            |               |
| $\pmb{0}$               | 8                | 832                     | 4                          |                  |                         |                               |                                 |           |                |            |               |
| 1                       | 7                | 828                     | $-38$                      | $\bf{3}$         | 10                      | 759                           | $+11$                           |           |                |            |               |
| $\bf 2$<br>$\bf{3}$     | 6                | 790                     | $-31$                      | 4                | 9                       | 770                           | $+61$                           |           |                |            |               |
| 4                       | 5                | 759                     | $+19$                      | 5                | 8                       | 831                           | $-17$                           |           |                |            |               |
| 5                       | 4                | 778                     | 6<br>--                    | 6                | 7                       | 814                           | $-52$                           |           |                |            |               |
| 6                       | 3                | 772                     | $+47$                      | 7                | 6                       | 762                           | $+$ 2                           |           |                |            |               |
| 7                       | $\bf{2}$         | 819                     | $-50$                      | 8                | 5                       | 764                           | $-21$                           |           |                |            |               |
| 8                       | 1<br>$\bf{0}$    | 769                     | $+23$                      | 9                | 4                       | 743                           | $+22$                           |           |                |            |               |
|                         |                  | $+792$                  |                            | 10               | $\boldsymbol{3}$        | $+765$                        |                                 |           |                |            |               |

17. Dasselbe Beispiel, behandelt nach der Methode Leman-Thiesen.

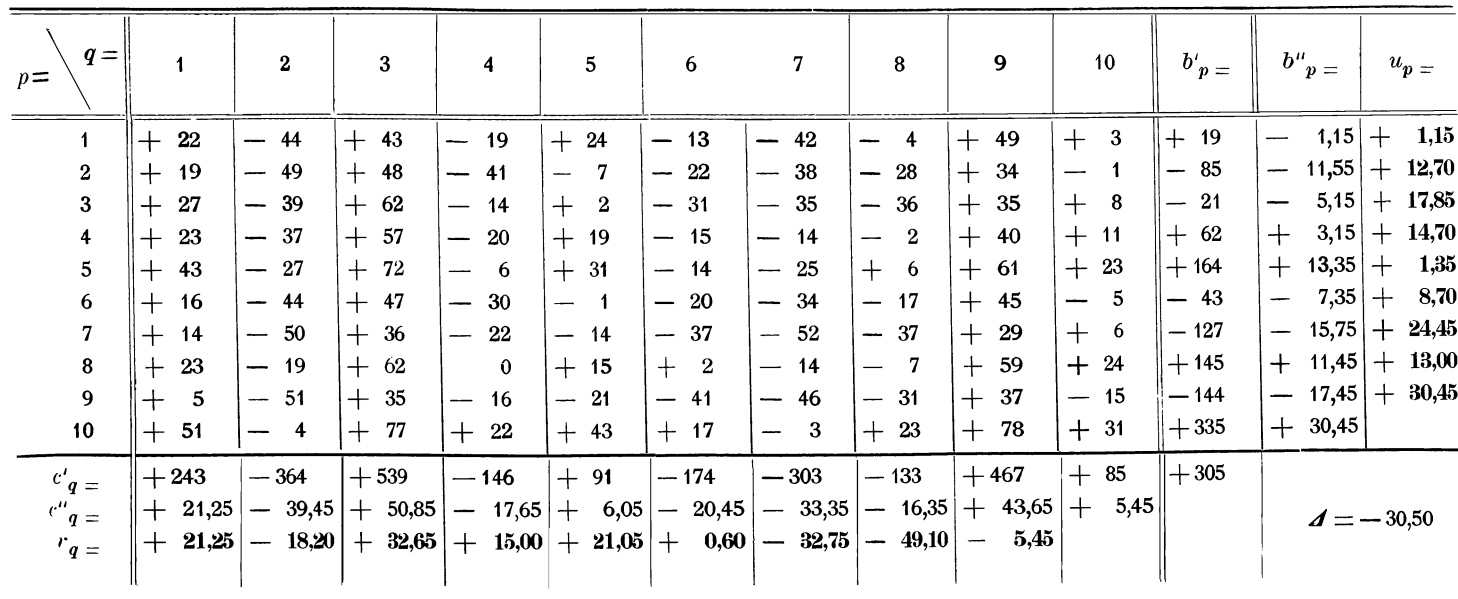

Die Fehler der Beobachtungen werden nun nach der Formel berechnet:

$$
A'_{p,\,q} = -b''_{p,\,q} - c''_q + \frac{d}{n} + a'_{p,\,q} = -\frac{b'_{p}}{10} - c''_q + a'_{p,\,q}.
$$

Sie sind in das folgende quadratische Schema eingetragen, welches zugleich die Summanden –  $\frac{b'_{p}}{10}$ , –  $c''_{q}$ ,  $a'_{p,|q}$  und die Quadrate der  $A'_{p, q}$ enthält.

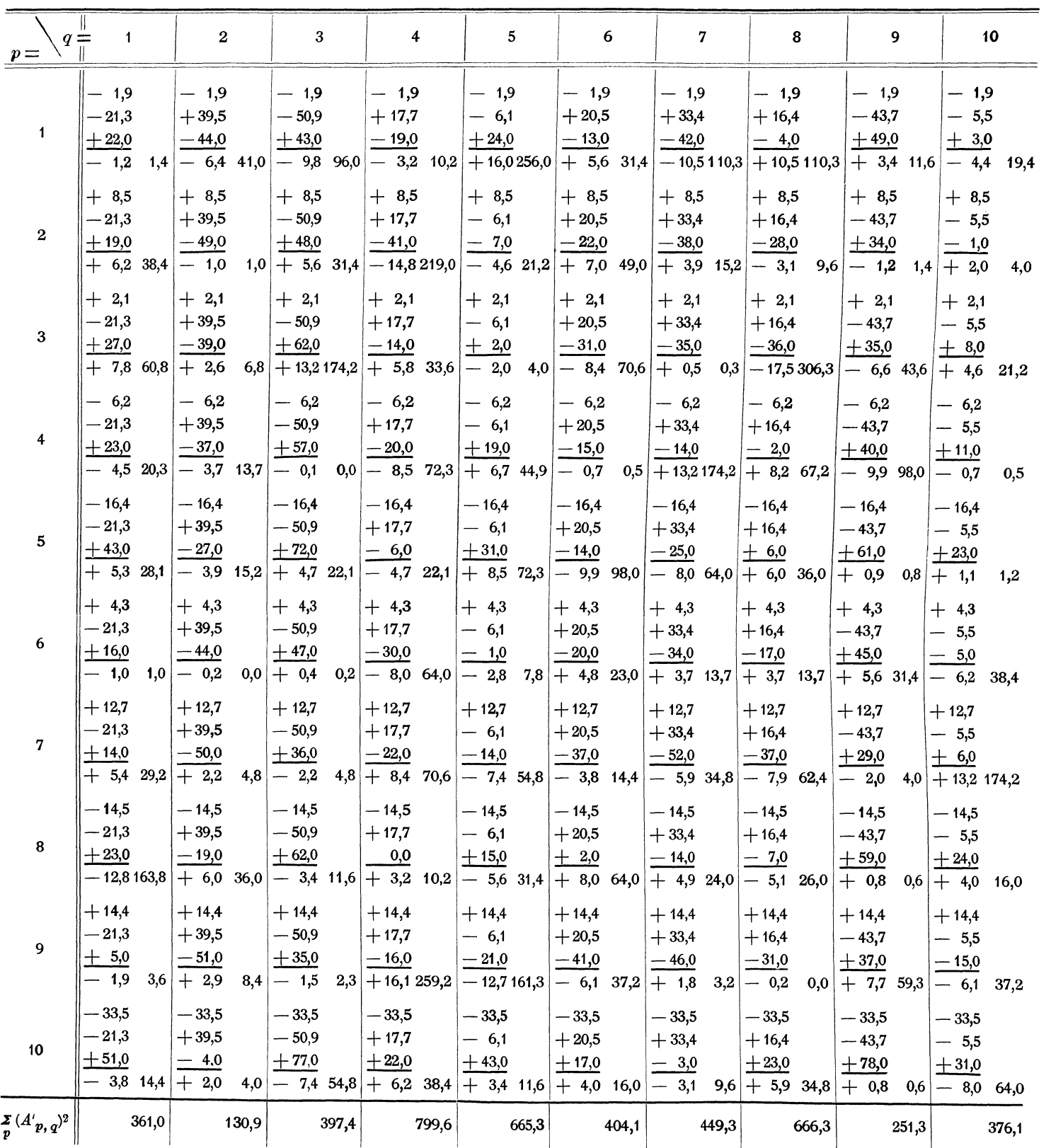

18. Vergleichung der Leman-Thiesen'schen mit der strengen Methode etc. 55

$$
\sum_{p} \sum_{q} (A'_{p,q})^2 = [V|V]' = 4501,3
$$

$$
w' = \frac{V[\overline{V_1} \overline{V}]}{q} = 7,455
$$

Mittlerer Fehler von  $\mathcal{A}$ :

$$
[\mathcal{A}] = 7{,}455 \cdot \sqrt{\frac{2}{11}} = 3{,}18.
$$

Mittlerer Fehler der  $u_i$  und  $v_i$ :

$$
[u_i] = [v_i] = \frac{7,455}{\sqrt{11}} = 2,25.
$$

# **18. Vergleichung der Leman-Thiesen'schen mit der strengen Methode auf Grund des in 16 und 17 durchgerechneten Beispiels.**

Zunächst zeigt schon ein flüchtiger Blick, dass die strenge Methode einen etwas grösseren Aufwand von Rechnung erfordert, der aber bei Anwendung geigneter Rechenformulare keine grossen Beschwerden verursacht.

Die Abweichungen der Ergebnisse halten sich innerhalb der zugehörigen mittleren Fehler. Denn es ist:

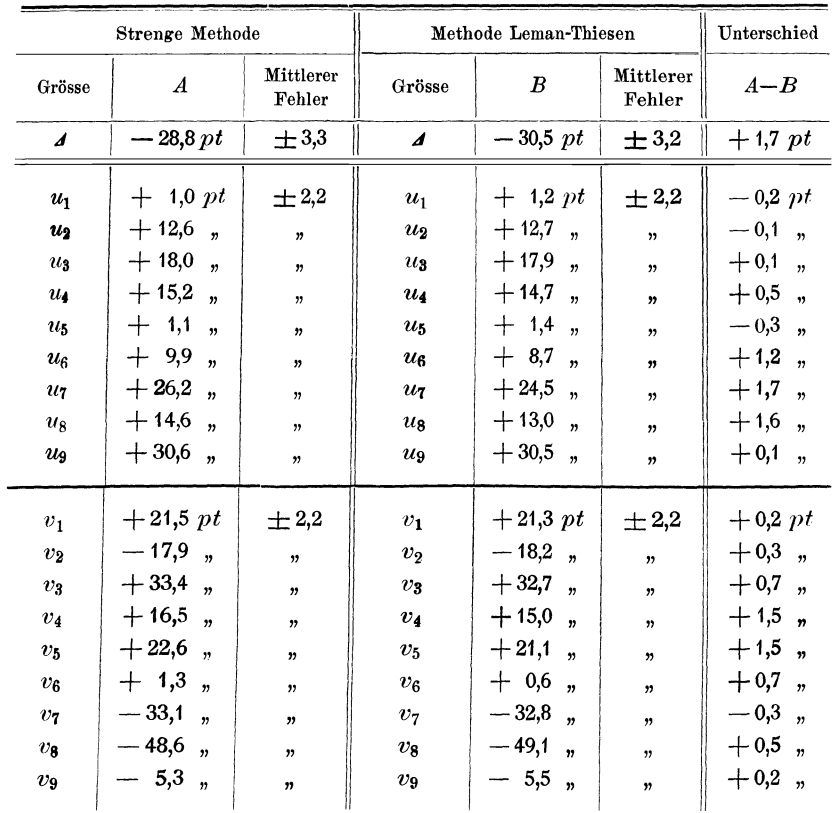

<sup>56</sup>Vergleichung der strengen Ausgleichung mit der von Leman-Thiesen.

Die mittleren Fehler der inneren Eintheilungsfehler, sowie der Differenz *4* der Stablängen sind hiernach bis auf 0,1 *pt* genau nach beiden Methoden <sup>g</sup>leich gross. Dies liegt nach den Ermittelungen unter 14. daran, dass die Gleichung:

$$
[V, V]' = 2[V V]
$$

nahezu erfüllt ist. Denn es ist

$$
[V, V] = 2381.0; [V V]' = 4501.3.
$$

[Nach den bisher stets benutzten Formeln würden aber die Abweichungen der mittleren Fehler in beiden Methoden sehr erhebliche sein, denn nach 77) wäre  $[\mathcal{A}] = \pm 7,46$ , während die  $[u_i]$  und  $[v_i]$  von  $\pm 2,2$  bis  $\pm 3,7$  variiren würden.]

Was die Abweichungen  $A-B$  der errechneten Werthe selbst betrifft, so erreichen sie, wie man sieht, niemals die Grösse des mittleren Fehlers. Sie kommen ihm aber für einige Striche ziemlich nahe, und die Wahrscheinlichkeit ist daher sehr gross, dass sie in anderen Fällen auch die mittleren Fehler überschreiten können. Die Leman-Thiesen'sche Methode leistet also nicht Bürgschaft dafür, dass die errechneten Werthe innerhalb der mittleren Fehler mit den strengen Wertheu übereinstimmen.

[Auffallend ist die Thatsache, dass die Abweichungen *A-B* sowohl bei den  $u_i$  als auch bei den  $v_i$  vornehmlich nur in einem Sinne stattfinden. Dies trifft namentlich bei den grösseren von ihnen stets zu. Ein Grund hierfür ist nicht ersichtlich; es waltet vielmehr hier wahrscheinlich nur der Zufall. Sollte dies aber nicht sein und in anderen Beispielen dieselbe Thatsache zu Tage treten, so müsste ihr weiter nachgeforscht werden.]